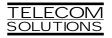

# **DIGITAL CLOCK DISTRIBUTOR**

# **500 SERIES**

# TL1 USER'S GUIDE

# (USED WITH MIS CARD 090-45018-03)

| СО | NTEI | NTS                                  | PAGE | COMMANDS (Contd)                                                   | PAGE     |
|----|------|--------------------------------------|------|--------------------------------------------------------------------|----------|
| 1. | GE   | NERAL                                | 1    | REPORT EVENT (REPT-EVT)                                            |          |
| 2. | USI  | NG THIS PRACTICE                     | 2    | D. Card Information and Date                                       |          |
| 2  | DE   | CONDITION                            | 2    | Commands                                                           |          |
| 3. |      | SCRIPTION                            |      | RETRIEVE ATTRIBUTE T1 (RTRV-ATTR-<br>RETRIEVE CONDITIONS (RTRV-CON |          |
|    |      | Application Message Types            |      | (EQPT T1)                                                          |          |
|    |      | Command Definition                   |      | RETRIEVE HEADER (RTRV-HDR)                                         |          |
|    |      | Response Definitions                 |      | RETRIEVE PARAMETER T1 (RTRV-                                       | 00       |
|    | E.   | Parameter Definitions and Values     |      | PRMTR-T1)                                                          | 68       |
|    | F.   |                                      |      | RETRIEVE PERFORMANCE                                               |          |
|    | ٠.   | lask/ Command Closs-reference        | 7    | MONITORING T1 (RTRV-PM-T1).                                        | 70       |
| 1  | CC   | DMMANDS                              | 8    | RETRIEVE THRESHOLD T1 (RTRV-TH-1                                   |          |
| т. |      | Security Commands                    |      | KEIKIEVE IIIKESITOED IT (KIKV III I                                | 1) / 7   |
|    |      | ACTIVATE USER (ACT-USER)             |      | Figures                                                            |          |
|    |      | CANCEL USER (CANC-USER)              |      | gu. 00                                                             |          |
|    |      | EDIT SECURITY PASSWORD               |      | 1. Command Format                                                  | 3        |
|    |      | (ED-SECU-PID)                        | 14   | 2. MIS Card Switch                                                 |          |
|    | B.   | Card Configuration Commands          |      |                                                                    |          |
|    |      | EDIT PARAMETER T1 (ED-PRMTR-T1) .    |      | Tables                                                             |          |
|    |      | INITIALIZE REGISTER T1 (INIT-REG-T1) | 18   |                                                                    |          |
|    |      | INITIALIZE SYSTEM (INIT-SYS)         | 21   | A. Parameter Definitions                                           | 4        |
|    |      | OPERATE ALARM CUTOFF                 |      | B. Task/Command Cross-reference                                    | 7        |
|    |      | (OPR-ACO-ALL)                        | 23   | C. Operational Considerations                                      | 8        |
|    |      | REMOVE T1 (RMV-T1)                   | 25   |                                                                    |          |
|    |      | RESTORE T1 (RST-T1)                  |      |                                                                    |          |
|    |      | SET ATTRIBUTE LOG (SET-ATTR-LOG) .   |      | 1. GENERAL                                                         |          |
|    |      | SET ATTRIBUTE T1 (SET-ATTR-T1)       |      |                                                                    |          |
|    |      | SET DATE (SET-DAT)                   |      | <b>1.01</b> This practice provides information or                  |          |
|    |      | SET SOURCE IDENTIFIER (SET-SID)      |      | put messages (commands), response messa                            |          |
|    |      | SET THRESHOLD T1 (SET-TH-T1)         | 37   | automatic messages used with the Teleco                            |          |
|    |      | SWITCH DUPLEX EQUIPMENT              |      | tions Digital Clock Distributor 500 series                         |          |
|    | _    | (SW-DX-EQPT)                         | 39   | ucts. The language used in this pra                                |          |
|    | C.   | Retrieve Alarms (Manual and          |      | Transaction Language 1 (TL1). A Mainten                            |          |
|    |      | Automatic) Commands                  | 41   | terface, System (MIS) card (part number 09                         |          |
|    |      | RETRIEVE ALARMS (RTRV-ALM-           |      | 03) must be installed in the DCD-500 series                        |          |
|    |      | {ALL EQPT T1})                       |      | to use the tools and information presented he                      |          |
|    |      | REPORT ALARM (REPT-ALM {EQPT   T1]   | ) 48 | practice assumes that MRC-T and PSM-T c installed as required.     | ards are |

- **1.02** This practice has been reissued for the reasons listed below. Changes and additions are marked by change bars.
  - Include additional MTIE parameters (512 and 900)
  - Include a new condition description (THRESH-OLD VIOLATION FOR MTIE OBSERVATION)
  - Include two new condition types (MTIE512 and MTIE900)
  - Include three new commands (ACTIVATE USER, CANCEL USER, and ED-SECU-PID)
  - Include new retrieve performance monitoring T1 fields (FREQ, PHASE, SLIPS, and TOTALSLIP)
  - Include new errcode (SCSN = invalid sequence)
  - Reorganize the commands for easier reference

#### 2. USING THIS PRACTICE

- 2.01 Part 3, Description, describes how to use the commands and read the responses, including: explanations of the typestyle conventions and syntax, finding a command to perform a desired task, definitions of the parameters, and other useful information.
- 2.02 Part 4, Commands, describes the commands, each one starting at the top of a page. Each command has a description, a format, examples, values for the parameters, and responses to the command.

#### 3. DESCRIPTION

#### A. Conventions

3.01 The syntax and language structure used with the 500 series systems comply with specifications in Bellcore's TR-TSY-000831, Section 12.1 of OTGR Issue 2, Feb. 1988. As a subset of the ITU's MML (Man-Machine Language), the language specifies Applications Messages which allow communication between

an OS (Operations System) and an NE (Network Element) such as one of the 500 series systems.

- **3.02** The following conventions are used in this manual to define the syntax of input and response messages:
  - <> enclose parameters which must be used
- [ ] enclose optional parameter(s)
- { } enclose a series of parameters, at least one of which must be used
- separates a list of parameters within the {} symbols, of which one and only one parameter may be selected
- " " enclose a report of an alarm or event
- : separates parameter blocks
- ... indicates one or more parameters are repeated an appropriate number of times, and hence are omitted
- , separates parameters within a block
- ; terminates a command and causes execution of the command

## **B.** Application Message Types

- 3.03 Two TL1 standard types of messages are used:
  - a. *Input/Response*, in which a command with valid parameters is input to the 500 series system and a response message is returned.
  - b. *Automatic*, in which a message is generated by the 500 series system, stored in the Event Log, and sent to the Communications Port.

#### C. Command Definition

**3.04** A command consists of a Command Code followed by a colon, parameter blocks separated by colons, and a terminating semicolon (Figure 1). A command can only be entered at the semicolon prompt (;).

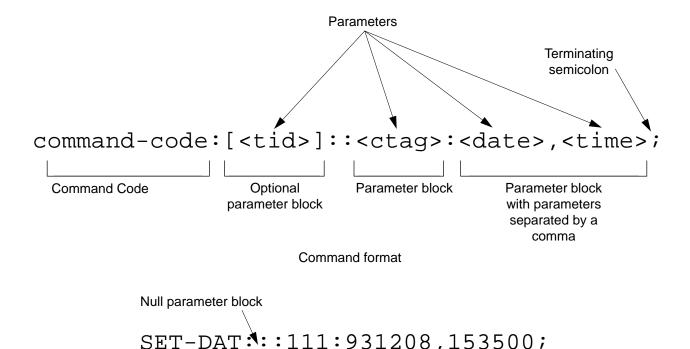

Example of a command generated using the above format

Figure 1. Command Format

- 3.05 Parameter blocks may be null (contain no parameters), or contain one or more parameters. Two colons occur next to each other if a parameter block is null. (Some parameters in the complete TL1 language set are not used. These unused parameters are left null in this command set.) Colons after the last active parameter and before the semicolon need not be entered.
- **3.06** Multiple parameters in a parameter block are separated by commas. Two commas occur next to each other if a parameter is null. Commas after the last active parameter and before a colon or semicolon need not be entered.
- 3.07 Entering a semicolon at the end of the command causes the command to execute.
- 3.08 If any mistakes are made while entering a command, send the bad command and reenter a good command. The system does not recognize edited commands.

3.09 In this practice, uppercase letters in a command are parameter values to be entered as shown. Lowercase letters in a command indicate a choice of values is available for that parameter. The values specific to that command are listed with the command.

**Note:** Upon start-up or after removing and reseating a card, send no commands and ignore any alarms for approximately five minutes.

### D. Response Definitions

3.10 A response or a message is returned by the 500 series system when it receives a command. A response to a command may be a Completed or an Error response. Both kinds of responses include the source identifier (the sender of the response), the date and time, and the correlation tag of the given command. The Retry Later message is a single line that contains the characters ";RL", with no quotes.

- a. *Completed*: The command has been completed or information requested is returned. This response carries the COMPLD message.
- b. *Error*: The command was denied, and the response carries the DENY message. The Error Code parameter (errcde) shows the reason.
- c. *Retry Later*: The command was not carried out because the system was busy; retry the command later.

#### E. Parameter Definitions and Values

3.11 The TL1 commands use parameters that direct and constrain their operation. The general

definitions of the parameters, and the type of message in which they appear, are listed in Table A. The values of the parameters are listed with the command.

#### F. Task/Command Cross-reference

3.12 Consult Table B to find the command appropriate for a task. This table also lists whether or not a command is password protected. Protected commands can only be accessed if the user logged on with a password. Unprotected commands can be accessed with or without a password. Refer to Table B for a list of protected and unprotected commands.

Table A. Parameter Definitions

| PARAMETER | USED IN<br>MESSAGE<br>TYPE                    | DEFINITION                                                                                                    |
|-----------|-----------------------------------------------|----------------------------------------------------------------------------------------------------|
| aid       | Command, response                             | This parameter is the access identifier. When used in a command, the aid is the equipment that the command affects. When seen in a response, the aid is the equipment reporting the condition.                                                                                                    |
| almcde    | Response                                      | This parameter is the alarm code. It identifies the severity of the alarm. If multiple alarms are reported, the value for almcde is the highest severity of those reported.                                                                                                    |
| atag      | Response                                      | This parameter is the automatic message tag, a decimal number with a maximum of 3 characters (1 through 999). It is assigned by the system to sequence and correlate automatic messages.                                                                                                    |
| condeff   | Automatic<br>message                          | This parameter is the condition effectivity. It reports that a standing condition is raised (SC), or that it is cleared (CL). This parameter is the only difference between a response that raises a standing condition, and a response that clears the same standing condition. If a standing condition is raised, it can be retrieved using the RTRV-COND-ALL or RTRV-COND-EQPT commands.                                              |
| conddescr | Response                                      | This parameter is the condition description. It is a text description of the alarm or condition reported by the system, enclosed within escaped quotes (\"). The system returns one conddescr per response message.                                                                                                    |
| condtype  | Command,<br>response,<br>automatic<br>message | This parameter is the condition type. When used in a command, it indicates the type of alarm condition requested. When seen in a response, it indicates the type of alarm condition being reported, which is further explained in the conddescr parameter. When seen in an automatic message, it indicates the type of alarm condition reported as either raised or cleared, which is also further explained in the conddescr parameter. |
| crcmode   | Command                                       | This parameter specifies whether the selected Multi-Reference Controller (MRC) reference uses CRC validation.                                                                                                    |

Table A. Parameter Definitions (Contd)

| PARAMETER | USED IN<br>MESSAGE<br>TYPE | DEFINITION                                                                                                    |
|-----------|----------------------------|----------------------------------------------------------------------------------------------------|
| ctag      | Command, response          | This parameter is the correlation tag. The operator must enter a ctag for each command. This is the method the system uses to communicate the results of the command. For example, if "111" was entered as a ctag in a command, the response contains "111 COMPLD" or "111 DENY".  If two commands were entered with the same ctag and one command was completed but the other was in error, both responses would have the same identification number. The operator may not be able to identify the command to re-enter. |
|           |                            | The ctag has a maximum of 6 characters beginning with either a letter or a numeral. It is assigned by the operator and must be included in a command.                                                                                                    |
| date      | Command, response          | This parameter is the current date in the 6-digit form yy-mm-dd (year, month, day). For example, 93-12-08 is December 8, 1993. To enter the date in a command, do not use the hyphens. For example, 931208 is December 8, 1993.                                                                                                    |
| errcde    | Response                   | This parameter is the error code returned by the system. It is a four-character mnemonic that identifies the reason the command was denied.                                                                                                    |
| fmode     | Command                    | This parameter specifies the framing format for the selected MRC reference.                                                                                                    |
| mondat    | Command, response          | This parameter is the date of the beginning of the requested performance-monitoring period specified by the tmper parameter.                                                                                                    |
| montm     | Command, response          | This parameter is the beginning time of day of the requested performance-monitoring period specified by the tmper parameter.                                                                                                    |
| montype   | Command, response          | This parameter is the type of performance-monitoring register in the memory storage.                                                                                                    |
| monval    | Command, response          | This parameter is the value in the specified performance-monitoring register.                                                                                                    |
| ntfcncde  | Command, response          | This parameter is the notification code, indicating the severity of the alarm or event. When used in a command, it requests only those alarms or events of that severity level. When seen in a response, it indicates the severity of the alarm or event.                                                                                                    |
| pid       | Command                    | This parameter specifies the password identification; a pid is limited to a maximum of 10 (upper, lower, or mixed case) characters.                                                                                                    |

Table A. Parameter Definitions (Contd)

| PARAMETER | USED IN<br>MESSAGE<br>TYPE | DEFINITION                                                                                                    |
|-----------|----------------------------|----------------------------------------------------------------------------------------------------|
| priority  | Command                    | This parameter specifies the priority of the references available at the MRC. The reference with priority 1 is used first, then the priority 2 reference, and so on.                                                                                                    |
| sid       | Response                   | This parameter is the source identifier. It identifies the system sending the response or automatic message. The sid in a response message matches the tid in the input command, if a tid was used.                                                                                                    |
|           |                            | The sid must be a valid TL1 identifier of no more than 20 characters, limited to letters, numerals and hyphens, beginning with a letter. The sid is recommended to be the target's office name, if available. All systems are manufactured with the sid TELECOMSOLUTIONS as the default. Assign unique sids in a multi-system installation with the SET-SID command. |
|           |                            | Note: The sids on the expansion shelves are automatically assigned.                                                                                                    |
| srveff    | Command, response          | This parameter identifies how the alarm condition affects service.                                                                                                    |
| state     | Command                    | This parameter contains the primary maintenance state (in-service or out-of-service) into which the unit is moved, and may contain a secondary maintenance state indication that identifies a reason for the move to that maintenance state.                                                                                                    |
| tid       | Command                    | This parameter is the target identifier. Use this parameter in a command if there are multiple systems and you want to address a system other than the current one. If this parameter is not used, the command goes to the current system.                                                                                                    |
|           |                            | The tid must be a valid sid, the name assigned to the target system with the SET-SID command. The sid in the response message is the same value as the tid.                                                                                                    |
| time      | Command, response          | This parameter is the current time in the 6-digit form hh:mm:ss (hours, minutes, seconds). For example, 15:46:06 is 3:46:06 pm. To enter the date in a command, do not use the colons. For example, 154606 is 3:46:06 pm.                                                                                                    |
| tmper     | Command, response          | This parameter is the accumulation time period for the specified performance-monitoring information.                                                                                                    |
| type      | Command                    | This parameter specifies the type of reference (GPS, LORAN, etc.) the selected MRC reference uses.                                                                                                    |
| typereq   | Command                    | This parameter is the type of condition or state to be retrieved.                                                                                                    |

Table B. Task/Command Cross-reference

| TASK                                                                          | COMMAND / MESSAGE       | PAGE | CAN BE<br>PROTECTED |  |  |
|-------------------------------------------------------------------------------|-------------------------|------|---------------------|--|--|
| SECURITY                                                                      |                         |      |                     |  |  |
| Activate user (log on)                                                        | ACT-USER                | 9    | Yes                 |  |  |
| Cancel user (log off)                                                         | CANC-USER               | 11   | Yes                 |  |  |
| Edit password                                                                 | ED-SECU-PID             | 13   | No                  |  |  |
| CARD CONFIGURA                                                                | ATION AND CONTROL       |      |                     |  |  |
| Change reference parameters                                                   | ED-PRMTR-T1             | 15   | Yes                 |  |  |
| Set or clear performance-monitoring registers                                 | INIT-REG-T1             | 17   | Yes                 |  |  |
| Initialize (clear) the system                                                 | INIT-SYS                | 20   | Yes                 |  |  |
| Silence audible alarms                                                        | OPR-ACO-ALL             | 22   | Yes                 |  |  |
| Take equipment out of service                                                 | RMV-T1                  | 24   | No                  |  |  |
| Put equipment in service                                                      | RST-T1                  | 26   | No                  |  |  |
| Clear 64-event system log                                                     | SET-ATTR-LOG            | 28   | Yes                 |  |  |
| Set notification code associated with a specific event                        | SET-ATTR-T1             | 30   | Yes                 |  |  |
| Set system date and time                                                      | SET-DAT                 | 32   | Yes                 |  |  |
| Set system identification code (source identifier)                            | SET-SID                 | 34   | Yes                 |  |  |
| Set threshold for equipment parameters                                        | SET-TH-T1               | 36   | Yes                 |  |  |
| Switch to duplicate equipment                                                 | SW-DX-EQPT              | 38   | Yes                 |  |  |
| RETRIEVE ALARMS (MANUAL AND AUTOMATIC)                                        |                         |      |                     |  |  |
| Display alarms for all or specific equipment                                  | RTRV-ALM- {ALL EQPT T1} | 40   | No                  |  |  |
| Displays the occurrence of alarmed events                                     | REPT-ALM- {EQPT T1}     | 47   | No                  |  |  |
| Displays the occurrence of nonalarmed events                                  | REPT-EVT                | 51   | No                  |  |  |
| Display alarms and events in 64-event system log                              | RTRV-LOG                | 54   | No                  |  |  |
| CARD INFORMATION AND DATE                                                     |                         |      |                     |  |  |
| Display notification code and condition type associated with a specific event | RTRV-ATTR-T1            | 56   | No                  |  |  |
| Display condition of all or specific equipment equipment that is not in alarm | RTRV-COND- {EQPT T1}    | 59   | No                  |  |  |
| Display sid, date, and time (to verify equip. data path)                      | RTRV-HDR                | 65   | No                  |  |  |
| Display performance-parameter data                                            | -PIRTMRVR-T1 67         | ı    | Vo                  |  |  |
| Display performance-monitoring data                                           | RTRV-PM-T1              | 69   | Yes                 |  |  |
| Display threshold for equipment parameter                                     | RTRV-TH-T1              | 73   | Yes                 |  |  |

#### 4. COMMANDS

4.01 The commands used with the 500 series systems are listed in this section. Each command starts on a separate page with the command code, message category, and type. The first paragraph describes what the command is and what it does. The command paragraph shows the format and syntax of the command, shows an example of the command and what the example accomplishes, and provides the values for the parameters. The completed and error response formats are shown, with examples and possible messages that may be displayed for the parameters. Parameter definitions are listed in Table A. For a list of the available commands, refer to Table B. Operational considerations are listed in Table C.

- **4.02** The command types include:
  - Security
  - · Card configuration and control
  - Retrieve manual and/or automatic alarms
  - · Card information and date
- 4.03 Security for the MIS -03 card is controlled by two items: a password entered by command and a switch setting on the card (section 4 of SW1; see Figure 2). From the factory, no password is entered and the switch is set for no protection (section 4 is in the ON position). While in this configuration, all commands can be accessed without logging onto the system.

**Note:** Located on the MIS card daughter-board is a PROM with a label showing the SW1 switch designations (Figure 2); disregard this label.

- 4.04 To activate protection, section 4 of SW1 must be set to OFF and a password must be entered. A password is entered by using the ED-SECU-PID command. Once a valid password is entered, the protected commands (listed in Table B) can be accessed only by logging onto the system using the ACT-USER command with the correct password. Those commands which cannot be protected (listed in Table B) can always be accessed without logging on.
- 4.05 Protection can be removed by either setting section 4 of SW1 to OFF or removing the password. The ED-SECU-PID command is used to remove the password (or change the password). Refer to the ED-SECU-PID command description in this user's guide for details on removing or changing a password.
- 4.06 If the ACT-USER command is used to log onto the system, the CANC-USER command is used to log off. However, the user will be automatically logged off if no activity is detected for 5 minutes.
- **4.07** Card configuration and control commands are used to configure card and system parameters.
- **4.08** Retrieve manual and/or automatic alarms commands are used to obtain alarm information.
- **4.09** Card information and date commands are used to obtain MRC and/or PSM card information.

| T-1-1- C | · ^-  |         | -10-  | ! . !   | 1:     |
|----------|-------|---------|-------|---------|--------|
| Table C  | ,. OD | eration | ai Co | ınsıaer | ations |

| NUMBER | CONSIDERATION                                                                                                    |
|--------|----------------------------------------------------------------------------------------------------|
| 1      | All systems are shipped with the factory-set sid TELECOMSOLUTIONS. In multi-system installations, use the SET-SID command to set a unique sid for each system before entering other commands.                                             |
| 2      | Upon initial installation of the MIS card, it is recommended that the time and date be set using the SET-DAT command to allow for proper event correlation.                                                                               |
| 3      | In a shelf, clock cards and clock input cards are labeled A and B. In the commands and responses, these cards are designated 1 and 2. For example, input 4 of clock input card MRC A is designated MRC-1-4 in the commands and responses. |
| 4      | All clock input cards are designated MRC, whether they are CI cards, ACI cards, or MRC cards.                                                                                                    |
| 5      | If multiple autonomous alarms appear that include a major (MJ) alarm and a card failure (CARD FAIL), ignore the MJ CARD FAIL message.                                                                                                    |

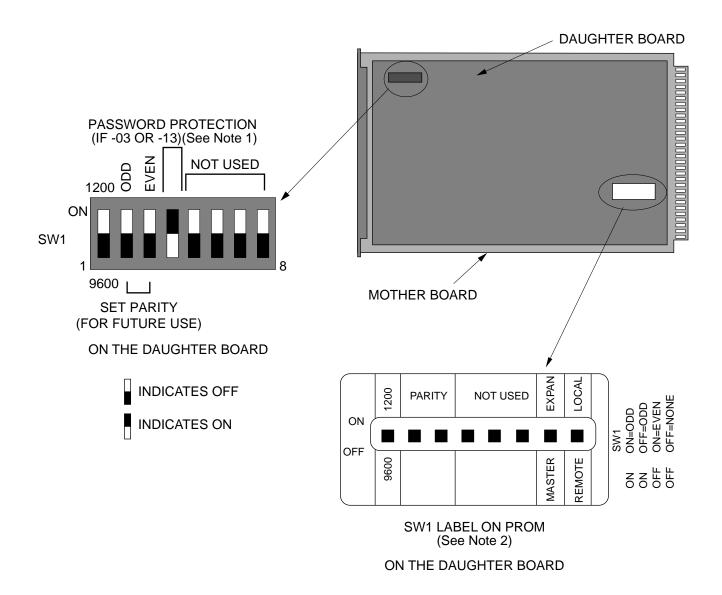

## Notes:

- 1. If section 4 is set to ON, protection is disabled; if set to OFF, protection is enabled.
- 2. Disregard the SW1 switch designation label on the PROM.

Figure 2. MIS Card Switch

# ACTIVATE USER (ACT-USER)

# MESSAGE CATEGORY: ADMINISTRATION TYPE: INPUT

This command allows the user to log on and begin a session.

*Note:* During a session, if no activity is detected for five minutes, the system will initiate a CANCEL USER and log the user off.

#### **COMMAND**

```
ACT-USER: [<tid>]:SUPER: <ctag>::<pid>;
pid: password identification; pid is limited to a maximum of 10 (upper, lower, or mixed case) characters
```

# Example:

```
ACT-USER::SUPER:155::CASSIOPEIA;
```

This example, tagged as command 155, logs onto the designated <tid> with the password CAS-SIOPEIA and begins a session.

#### COMPLETED RESPONSE

# **ACTIVATE USER (Contd)**

## **ERROR RESPONSE**

```
<sid> <date> <time>
M <ctag> DENY
   <errcde>
;
     errcde:
                 ENEQ = not equipped
                 IIAC = invalid aid
                 ICNV = command not valid
                 IICT = invalid ctag
                 IDNV = data not valid
                 IISP = invalid syntax or punctuation
                 IITA = invalid tid
                 INUP \ = unimplemented \ non-null \ parameter
                 SARB = system resources are busy
                 SCSN = invalid sequence
                 SDNA = duplex unit not available
                 SROF = requested operation failed
                 SNVS = not in valid state
```

# Example:

```
TELECOMSOLUTIONS 93-12-08 15:12:47
M 155 DENY
IISP
```

# CANCEL USER (CANC USER)

# MESSAGE CATEGORY: ADMINISTRATION TYPE: INPUT

This command logs the user out and ends the session. There is also a timeout feature; if no activity is detected for a five minute period, the system will initiate a CANCEL USER command.

## **COMMAND**

```
CANC-USER:[<tid>]:SUPER:<ctag>;
Example:
```

CANC-USER::SUPER:155;

This example, tagged as command 155, logs out and ends a session.

## **COMPLETED RESPONSE**

# **CANCEL USER (Contd)**

## **ERROR RESPONSE**

```
<sid> <date> <time>
M <ctag> DENY
   <errcde>
     errcde:
                 ENEQ = not equipped
                 IIAC = invalid aid
                 ICNV = command not valid
                 IICT = invalid ctag
                 IDNV = data not valid
                 IISP = invalid syntax or punctuation
                 IITA = invalid tid
                 INUP \ = unimplemented \ non-null \ parameter
                 SARB = system resources are busy
                 SCSN = invalid sequence
                 SDNA = duplex unit not available
                 SROF = requested operation failed
                 SNVS = not in valid state
```

# Example:

```
TELECOMSOLUTIONS 93-12-08 15:12:47
M 155 DENY
IISP
```

# EDIT SECURITY PASSWORD (ED-SECU-PID)

# MESSAGE CATEGORY: ADMINISTRATION TYPE: INPUT

This command allows the user to change passwords.

#### Notes:

- 1. For password protection to be enabled, DIP switch SW1, section 4, of the MIS card must be set to the OFF position.
- 2. To password protect all commands which can be protected (see Table B), a password must be entered. The factory-setting is no password. As long as there is no password, no protection is performed.
- 3. To remove the password and assign a new password (for example, if the password is forgotten), perform the following:
  - a. Remove the MIS card and set DIP switch SW1, section 4, to ON.
  - b. Replace the MIS card and let it go through the power up sequence.
  - c. Rename the password using the ED-SECU-PID command.
  - d. Remove the MIS card and set DIP switch SW1, section 4, to OFF.
  - e. Replace the MIS card and let it go through the power up sequence.

## **COMMAND**

```
ED-SECU-PID:[<tid>]:SUPER:<ctag>::<pid>,<newpid>;
```

pid: password identification

new pid: maximum of 10 (upper, lower, or mixed case) characters

*Note:* The factory-set pid is no password. If no password is detected, the system is placed in the non-secure (not protected) mode.

## Example:

```
ED-SECU-PID::SUPER:150::,ORION;
```

This example, tagged as command 150, changes the null password to ORION.

### Example:

```
ED-SECU-PID::SUPER:155::ORION,CASSIOPEIA;
```

This example, tagged as command 155, changes the old password (ORION) to CASSIOPEIA.

## **EDIT SECURITY PASSWORD (Contd)**

## **COMPLETED RESPONSE**

## **ERROR RESPONSE**

IIAC = invalid aid
ICNV = command not valid
IICT = invalid ctag

IDNV = data not valid IISP = invalid syntax or punctuation

IITA = invalid tid

INUP = unimplemented non-null parameter

SARB = system resources are busy

SCSN = invalid sequence

SDNA = duplex unit not available SROF = requested operation failed

SNVS = not in valid state

# Example:

```
TELECOMSOLUTIONS 93-12-08 15:12:47 M 155 DENY IISP ;
```

# EDIT PARAMETER T1 (ED-PRMTR-T1)

### MESSAGE CATEGORY: PROVISIONING TYPE: INPUT/RESPONSE

This command modifies the facility parameter values for priority, reference type, framing, and CRC that are stored in the system database. If the priority of the reference is reassigned, the other references rearrange their priorities automatically, for example, if MRC-1-2 (MRC A of span 2) is assigned a priority 4, the priority for MRC-1-3 becomes second, MRC-1-4 becomes third, and so on.

#### COMMAND

```
ED-PRMTR-T1:[<tid>]:<aid>:<ctag>:<priority>,<type>,,[<fmode>],
   [<crcmode>];
```

aid: MRC-1-x = Multi-Reference Controller A (x = span 1 to 4)

MRC-2-x = Multi-Reference Controller B (x = span 1 to 4)

PSM-x-y = Precision Sync Monitor card  $(x = 1 \text{ to } 9, y = \text{span } 1 \text{ to } 4 \text{ or } 1 \text{ or } 2 \text{ or } 2 \text{$ 

ALL)

priority: MRC only (null for PSM):

1 thru 4 = priority of the reference, 1 is highest priority

type: <u>MRC only (null for PSM):</u>

GPS = global positioning system reference

LORAN = LORAN reference CESIUM = cesium reference NETWORK = network reference

fmode: MRC and PSM only:

CAS = CAS framing CCS = CCS framing

crcmode: MRC and PSM only:

NONCRC4 = do not use CRC4

CRC4 = use CRC4

<null> = current crcmode does not change

#### Example:

```
ED-PRMTR-T1::MRC-2-2:154:1, GPS,, CAS, NONCRC4;
```

This example, tagged as command 154, commands MRC B of span 2 to be the first priority reference, specifies it is using a GPS reference, CAS framing, and no CRC4.

## **EDIT PARAMETER T1 (Contd)**

## **COMPLETED RESPONSE**

#### **ERROR RESPONSE**

errcde: ENEQ = not equipped IIAC = invalid aid

ICNV = command not valid

IICT = invalid ctag IDNV = data not valid

IISP = invalid syntax or punctuation

IITA = invalid tid

INUP = unimplemented non-null parameter

SARB = system resources are busy

SCSN = invalid sequence

SDNA = duplex unit not availableSROF = requested operation failed

SNVS = not in valid state

## Example:

```
TELECOMSOLUTIONS 93-12-08 15:12:47
M 154 DENY
IISP
```

## **REFERENCE**

AT&T 365-340-202, August, 1992

# INITIALIZE REGISTER T1 (INIT-REG-T1)

## MESSAGE CATEGORY: SURVEILLANCE TYPE: INPUT/RESPONSE

This command initializes the specified performance-monitoring storage registers on the specified equipment, and sets the register to the specified value. These registers contain PM information accumulated in previous intervals. The SET-ATTR-LOG command clears the 64-event system log. The INIT-SYS command performs a "cold restart", clearing all system registers.

*Note:* This command may be issued only once every 60 seconds.

#### COMMAND

```
INIT-REG-T1:[<tid>]:<aid>:<ctag>::[<montype>],[<monval>]
    [,,,[<tmper>], [<mondat>][,<montm>]];
     aid:
                   MRC-1-x
                                  = Multi-Reference Controller A (x = \text{span } 1 \text{ to } 4 \text{ or ALL})
                  MRC-2-x
                                  = Multi-Reference Controller B (x = \text{span } 1 \text{ to } 4 \text{ or } ALL)
                  PSM-x-y
                                  = Precision Sync Monitor card (x = 1 \text{ to } 9, y = \text{span } 1 \text{ to } 4
                                    or ALL)
     montype:
                  AIS
                                  = alarm indication signal
                  BPV
                                  = bipolar violations
                   CRC
                                  = cyclic redundancy check errors
                   OOF
                                  = out of frame errors
                  LOS
                                  = loss of signal
                   <null>
                                  = all montypes
                  For PSM only:
                   MTIE1
                                  = maximum time interval error at 1 second
                  MTIE4
                                  = maximum time interval error at 4 seconds
                  MTIE16
                                  = maximum time interval error at 16 seconds
                  MTIE64
                                  = maximum time interval error at 64 seconds
                  MTIE128
                                  = maximum time interval error at 128 seconds
                  MTIE512
                                  = maximum time interval error at 512 seconds
                  MTIE900
                                  = maximum time interval error at 900 seconds
                  TVAR1
                                  = time variance error at 1 second
                  TVAR4
                                  = time variance error at 4 seconds
                  TVAR16
                                  = time variance error at 16 seconds
                  TVAR64
                                  = time variance error at 64 seconds
                  TVAR128
                                  = time variance error at 128 seconds
                   <null>
                                  = all of the above montypes
     monval:
                                  = value in the performance-monitoring register
                   <null>
                                  = zero
```

### **INITIALIZE REGISTER T1 (Contd)**

tmper: <u>For PSM only:</u>

15-MIN = time period of the register to be initialized (always 15-MIN)

mondat: For PSM only:

mm-dd = date of the first initialization register

montm: For PSM only:

hh-mm = start of the first register to be initialized (e.g., 14-00, 14-15, 14-30, 14-45) (registers are initialized from this point to the current reg-

ister)

## **Examples:**

```
INIT-REG-T1::MRC-1-4:143::BPV,5;
```

The example above, tagged as command 143, sets the current BPV performance-monitoring register to 5 at MRC A, span 4.

```
INIT-REG-T1::PSM-1-ALL:144::,,,,,15-MIN,06-22,14-30;
```

The current date and time in this example are June 23 (06-23) and 2:17 pm (14-17). The example above, tagged as command 144, sets all 24 hours of PSM performance-monitoring registers to zero, losing all stored maintenance data.

#### **COMPLETED RESPONSE**

```
<sid> <date> <time>
M <ctag> COMPLD
;
```

#### Example:

```
TELECOMSOLUTIONS 93-12-08 15:41:32 M 143 COMPLD ;
```

# **INITIALIZE REGISTER T1 (Contd)**

errcde: ENEQ = not equipped

IIAC = invalid aid

ICNV = command not valid IICT = invalid ctag

IDNV = data not valid

IISP = invalid syntax or punctuation

IITA = invalid tid

INUP = unimplemented non-null parameter

SARB = system resources are busy

SCSN = invalid sequence

SDNA = duplex unit not available SROF = requested operation failed

SNVS = not in valid state

# Example:

```
TELECOMSOLUTIONS 93-12-08 15:42:21 M 143 DENY IISP ;
```

# **REFERENCE**

TR-NWT-00833, Issue 5, Revision 1, April 1993

# INITIALIZE SYSTEM (INIT-SYS)

# MESSAGE CATEGORY: SURVEILLANCE TYPE: INPUT/RESPONSE

This command performs a "cold restart" by unconditionally executing the same routine performed on power-up. The cold restart initializes the system processor registers, which are on the MIS card, to the highest initialization level (9). All information except the sid, tid, date, and time are cleared. (The SET-ATTR-LOG command clears only the 64-event system log, and the INIT-REG-T1 command clears specific registers.) Use INIT-SYS with care.

#### **COMMAND**

```
INIT-SYS:[<tid>]:MIS:<ctag>::9;
Example:
    INIT-SYS::MIS:110::9;
```

This example, tagged as command 110, erases all system information (which is stored on the MIS card) except the sid, tid, date, and time.

#### **COMPLETED RESPONSE**

```
 <sid> <date> <time>
M <ctag> DENY
    <errcde>
;
```

# **INITIALIZE SYSTEM (Contd)**

errcde: ENEQ = not equipped IIAC = invalid aid

ICNV = command not valid

IICT = invalid ctag
IDNV = data not valid

IISP = invalid syntax or punctuation

IITA = invalid tid

INUP = unimplemented non-null parameter

SARB = system resources are busy

SCSN = invalid sequence

SDNA = duplex unit not available SROF = requested operation failed

SNVS = not in valid state

# Example:

```
TELECOMSOLUTIONS 93-12-08 15:42:21 M 111 DENY IISP ;
```

#### **REFERENCE**

TR-NWT-000833, Issue 4, December 1990

# OPERATE ALARM CUTOFF (OPR-ACO-ALL)

# MESSAGE CATEGORY: ADMINISTRATION TYPE: INPUT/RESPONSE

This command silences all current audible alarm signals and lights the green ACO lamp on the MIS card.

## COMMAND

```
OPR-ACO-ALL:[<tid>]:ALL:<ctag>;
```

# Example:

```
OPR-ACO-ALL::ALL:111;
```

This example, tagged as command 111, silences all alarms in the current system.

## **COMPLETED RESPONSE**

# Example:

```
TELECOMSOLUTIONS 93-12-08 15:44:27 M 111 COMPLD ;
```

# **OPERATE ALARM CUTOFF (Contd)**

errcde: ENEQ = not equipped IIAC = invalid aid

ICNV = command not valid

IICT = invalid ctag
IDNV = data not valid

IISP = invalid syntax or punctuation

IITA = invalid tid

INUP = unimplemented non-null parameter

SARB = system resources are busy

SCSN = invalid sequence

SDNA = duplex unit not available SROF = requested operation failed

SNVS = not in valid state

# Example:

```
TELECOMSOLUTIONS 93-12-08 15:46:06
M 111 DENY
IISP
;
```

## **REFERENCE**

TA-TSY-000309, Issue 1, December 1990

## REMOVE T1 (RMV-T1)

## MESSAGE CATEGORY: SURVEILLANCE TYPE: INPUT/RESPONSE

This command removes an equipment unit or facility from service, and places it into a maintenance state. When the equipment or facility is in a maintenance state, service-affecting diagnostic routines may be performed or the unit may be replaced. No alarms are generated at the near end office as a result of this command.

#### **COMMAND**

```
aid: MRC-1-x = Multi-Reference Controller A (x = span 1 to 4 or ALL)

MRC-2-x = Multi-Reference Controller B (x = span 1 to 4 or ALL)

PSM-x-y = Precision Sync Monitor card (x = 1 to 9, y = span 1 to 4 or ALL)

or ALL)
```

## Example:

```
RMV-T1::PSM-1-3:133;
```

This example, tagged as command 133, removes PSM-1, span 3 from service.

#### **COMPLETED RESPONSE**

```
<sid> <date> <time>
M <ctag> COMPLD
;
```

## Example:

```
TELECOMSOLUTIONS 93-01-11 15:48:14 M 133 COMPLD ;
```

# **REMOVE T1 (Contd)**

errcde: ENEQ = not equipped

IIAC = invalid aid ICNV = command not valid

IICT = invalid ctag
IDNV = data not valid

IISP = invalid syntax or punctuation

IITA = invalid tid

INUP = unimplemented non-null parameter

SARB = system resources are busy

SCSN = invalid sequence

SDNA = duplex unit not available SROF = requested operation failed

SNVS = not in valid state

# Example:

```
TELECOMSOLUTIONS 93-12-08 15:52:25
M 113 DENY
IISP
;
```

#### **REFERENCE**

TR-NWT-000833, Issue 5, December 1992

# RESTORE T1 (RST-T1)

# MESSAGE CATEGORY: SURVEILLANCE TYPE: INPUT/RESPONSE

This command restores an equipment unit or facility into service from a maintenance state.

#### **COMMAND**

```
aid: MRC-1-x = Multi-Reference Controller A (x = span 1 to 4 or ALL)

MRC-2-x = Multi-Reference Controller B (x = span 1 to 4 or ALL)

PSM-x-y = Precision Sync Monitor card (x = 1 to 9, y = span 1 to 4 or ALL)
```

# Example:

```
RST-T1::PSM-1-3:134;
```

This example, tagged as command 134, restores PSM-1, span 3 to service.

## **COMPLETED RESPONSE**

```
<sid> <date> <time>
M <ctag> COMPLD
;
```

## Example:

```
TELECOMSOLUTIONS 94-01-11 15:53:12 M 134 COMPLD ;
```

# RESTORE T1 (Contd)

errcde: ENEQ = not equipped

IIAC = invalid aid

ICNV = command not valid IICT = invalid ctag IDNV = data not valid

IISP = invalid syntax or punctuation

IITA = invalid tid

INUP = unimplemented non-null parameter

SARB = system resources are busy

SCSN = invalid sequence

SDNA = duplex unit not available SROF = requested operation failed

SNVS = not in valid state

# Example:

```
TELECOMSOLUTIONS 94-12-05 15:53:25
M 134 DENY
IISP
;
```

#### **REFERENCE**

TR-NWT-000833, Issue 5, December 1992

## SET ATTRIBUTE LOG (SET-ATTR-LOG)

# MESSAGE CATEGORY: ADMINISTRATION TYPE: INPUT/RESPONSE

This command clears the 64-event system message  $\log$  (which is in the MIS). It is useful after retrieving the messages with the RTRV-LOG command. (The INIT-SYS command performs a "cold restart" and clears all the system registers, and the INIT-REG-T1 command clears specific registers.)

#### **COMMAND**

```
SET-ATTR-LOG:[<tid>]::<ctag>::ALARMS,CLR;
Example:
SET-ATTR-LOG:::117::ALARMS,CLR;
```

This example, tagged as command 117, erases all information stored in the system message log.

#### COMPLETED RESPONSE

```
<sid> <date> <time>
M <ctag> COMPLD
;
```

#### Example:

```
TELECOMSOLUTIONS 93-12-08 16:31:46 M 117 COMPLD ;
```

# **SET ATTRIBUTE LOG (Contd)**

errcde: ENEQ = not equipped

IIAC = invalid aid
ICNV = command not valid

IICT = invalid ctag
IDNV = data not valid

IISP = invalid syntax or punctuation

IITA = invalid tid

INUP = unimplemented non-null parameter

SARB = system resources are busy

SCSN = invalid sequence

SDNA = duplex unit not available SROF = requested operation failed

SNVS = not in valid state

# Example:

```
TELECOMSOLUTIONS 93-12-08 16:31:51
M 117 DENY
IISP
;
```

### **REFERENCE**

TA-TSY-000309, Issue 1, December 1990

# SET ATTRIBUTE T1 (SET-ATTR-T1)

## MESSAGE CATEGORY: SURVEILLANCE TYPE: INPUT/RESPONSE

This command sets the notification code associated with the specified event. This attribute governs whether the event is reported automatically. Alarmed events are reported automatically by the REPORT ALARM message.

#### **COMMAND**

```
SET-ATTR-T1:[<tid>]:<aid>:<ctaq>::[<ntfcncde>],[<condtype>];
                  MRC-1-x = Multi-Reference Controller A (x = span 1 to 4 or ALL)
     aid:
                  MRC-2-x = Multi-Reference Controller B (x = span 1 to 4 or ALL)
                  PSM-x-y
                             = Precision Sync Monitor card (x = 1 \text{ to } 9, y = \text{span } 1 \text{ to } 4 \text{ or ALL})
     ntfcncde:
                  CR
                             = critical alarm
                  MJ
                             = major alarm
                  MN
                             = minor alarm
                  NA
                             = not alarmed
                  <null>
                             = not alarmed
     condtype:
                  AIS
                             = alarm indication signal
                  BPV
                             = bipolar violations
                  CRC
                             = cyclic redundancy check errors
                  OOF
                             = out of frame errors
                  LOS
                             = loss of signal
                  For PSM only:
                  MTIE1
                             = maximum time interval error at 1 second
                  MTIE4
                             = maximum time interval error at 4 seconds
                  MTIE16
                             = maximum time interval error at 16 seconds
                  MTIE64
                             = maximum time interval error at 64 seconds
                  MTIE128 = maximum time interval error at 128 seconds
                  MTIE512 = maximum time interval error at 512 seconds
                  MTIE900 = maximum time interval error at 900 seconds
                  TVAR1
                             = time variance error at 1 second
```

## Example:

```
SET-ATTR-T1::MRC-1-4:137::MJ,AIS;
```

TVAR4

TVAR16

TVAR64

<null>

This example, tagged as command 137, sets the alarm indication signal to a major alarm on MRC A, span 4.

= time variance error at 4 seconds

TVAR128 = time variance error at 128 seconds

= all condtypes

= time variance error at 16 seconds = time variance error at 64 seconds

## **SET ATTRIBUTE T1 (Contd)**

## **COMPLETED RESPONSE**

#### **ERROR RESPONSE**

;

```
<sid> <date> <time>
M <ctag> DENY
   <errcde>
;
     errcde:
                ENEQ = not equipped
                IIAC = invalid aid
                ICNV = command not valid
                 IICT = invalid ctag
                 IDNV = data not valid
                IISP = invalid syntax or punctuation
                IITA = invalid tid
                 INUP = unimplemented non-null parameter
                 SARB = system resources are busy
                 SCSN = invalid sequence
                 SDNA = duplex unit not available
```

SROF = requested operation failed

SNVS = not in valid state

# Example:

```
TELECOMSOLUTIONS 94-01-10 14:23:24 M 137 DENY IISP ;
```

## REFERENCE

TR-NWT-00833, Issue 5, Revision 1, April 1993

# SET DATE (SET-DAT)

# MESSAGE CATEGORY: ADMINISTRATION TYPE: INPUT/RESPONSE

This command sets the system (real-time) date and time clock to the given values.

#### **COMMAND**

This example, tagged as command 118, sets the date and time.

#### COMPLETED RESPONSE

```
 <sid> <date> <time>
M <ctag> COMPLD
;
```

## Example:

```
TELECOMSOLUTIONS 93-12-08 16:35:00 M 118 COMPLD ;
```

# SET DATE (Contd)

errcde: ENEQ = not equipped IIAC = invalid aid

ICNV = command not valid

IICT = invalid ctag
IDNV = data not valid

IISP = invalid syntax or punctuation

IITA = invalid tid

INUP = unimplemented non-null parameter

SARB = system resources are busy

SCSN = invalid sequence

SDNA = duplex unit not available SROF = requested operation failed

SNVS = not in valid state

# Example:

```
TELECOMSOLUTIONS 93-12-08 16:35:02
M 118 DENY
IISP
;
```

## **REFERENCE**

TA-TSY-000309, Issue 1, December 1990

# SET SOURCE IDENTIFIER (SET-SID)

# MESSAGE CATEGORY: ADMINISTRATION TYPE: INPUT/RESPONSE

This command sets the system identification, or source identifier. The sid is included in every message sent by the system. The target identifier (tid) in a command is the sid of the system where the command is targeted. (The MIS card retains the sid for six to eight hours after the card is removed from the shelf.)

**Note:** The sids on the expansion shelves are automatically assigned. The expansion shelf sids are as follows:

```
• <tid>E1 = Expansion shelf #1
```

- <tid>E2 = Expansion shelf #2
- <tid>E3 = Expansion shelf #3

## COMMAND

```
SET-SID:[<tid>]::<ctag>:<sid>;
Example:
SET-SID:::119:TELECOMSOLUTIONS2;
```

This example, tagged as command 119, sets the sid as TELECOMSOLUTIONS2.

## **COMPLETED RESPONSE**

```
<sid> <date> <time>
M <ctag> COMPLD
;
```

### Example:

```
TELECOMSOLUTIONS2 93-12-08 16:37:08 M 119 COMPLD;
```

```
 <sid> <date> <time>
M <ctag> DENY
    <errcde>
;
```

# SET SOURCE IDENTIFIER (Contd)

errcde: ENEQ = not equipped IIAC = invalid aid

IIAC = invalid aid ICNV = command not valid

IICT = invalid ctag
IDNV = data not valid

IISP = invalid syntax or punctuation

IITA = invalid tid

INUP = unimplemented non-null parameter

SARB = system resources are busy

SCSN = invalid sequence

SDNA = duplex unit not available SROF = requested operation failed

SNVS = not in valid state

# Example:

```
TELECOMSOLUTIONS 93-12-08 16:37:12
M 119 DENY
IISP
;
```

## **REFERENCE**

TA-TSY-000309, Issue 1, December 1990

### SET THRESHOLD T1 (SET-TH-T1)

### MESSAGE CATEGORY: SURVEILLANCE TYPE: INPUT/RESPONSE

This command sets the threshold level for a monitored parameter. When the parameter exceeds the threshold value, an automatic message is sent. The threshold may apply to one or more units. One command is required for each threshold setting.

#### COMMAND

```
SET-TH-T1:[<tid>]:<aid>:<ctag>::<montype>,<thlev>;
```

aid: MRC-1-x = Multi-Reference Controller A (x = span 1 to 4 or ALL)

MRC-2-x = Multi-Reference Controller B (x = span 1 to 4 or ALL)

PSM-x-y = Precision Sync Monitor card (x = 1 to 9, y = span 1 to 4 or ALL)

montype: BPV = bipolar violations

CRC = cyclic redundancy check errors

OOF = out of frame errors AIS = alarm indication signal

#### For PSM only:

MTIE1 = maximum time interval error at 1 second
MTIE4 = maximum time interval error at 4 seconds
MTIE16 = maximum time interval error at 16 seconds
MTIE64 = maximum time interval error at 64 seconds
MTIE128 = maximum time interval error at 128 seconds
MTIE512 = maximum time interval error at 512 seconds
MTIE900 = maximum time interval error at 900 seconds

TVAR1 = time variance error at 1 second TVAR4 = time variance error at 4 seconds TVAR16 = time variance error at 16 seconds TVAR64 = time variance error at 64 seconds TVAR128 = time variance error at 128 seconds

thlev: decimal numeral for threshold level

### Example:

```
SET-TH-T1::PSM-1-3:135::MTIE1,200;
```

This example, tagged as command 135, sets the 1-second MTIE threshold on PSM-1, span 3, to a phase shift of 200 nanoseconds.

#### COMPLETED RESPONSE

```
 <sid> <date> <time>
M <ctag> COMPLD
;
```

#### SET THRESHOLD T1 (Contd)

#### Example:

```
TELECOMSOLUTIONS2 94-01-10 14:26:44 M 135 COMPLD ;
```

#### **ERROR RESPONSE**

errcde: ENEQ = not equipped

IIAC = invalid aid

ICNV = command not valid

IICT = invalid ctag
IDNV = data not valid

IISP = invalid syntax or punctuation

IITA = invalid tid

INUP = unimplemented non-null parameter

SARB = system resources are busy

SCSN = invalid sequence

SDNA = duplex unit not available SROF = requested operation failed

SNVS = not in valid state

## Example:

```
TELECOMSOLUTIONS 93-12-08 16:37:12
M 135 DENY
IISP
;
```

#### **REFERENCE**

TR-NWT-000833 Issue 5, Revision 1, April 1993

# SWITCH DUPLEX EQUIPMENT (SW-DX-EQPT)

# MESSAGE CATEGORY: SURVEILLANCE TYPE: INPUT/RESPONSE

This command switches an equipment unit or facility with its mate.

#### COMMAND

```
SW-DX-EQPT:[<tid>]:<aid>:<ctag>;
aid: MRC = active Multi-Reference Controller
```

## Example:

```
SW-DX-EQPT::MRC:140;
```

This example, tagged as command 140, switches the active MRC with its mate unit.

#### **COMPLETED RESPONSE**

```
<sid> <date> <time>
M <ctag> COMPLD
;
```

## Example:

```
TELECOMSOLUTIONS2 94-01-10 14:44:36 M 140 COMPLD :
```

#### **ERROR RESPONSE**

# **SWITCH DUPLEX EQUIPMENT (Contd)**

# Example:

```
TELECOMSOLUTIONS 94-01-10 14:44:37 M 140 DENY IISP ;
```

## **REFERENCE**

TR-NWT-000833 Issue 5, December 1992

# RETRIEVE ALARMS (RTRV-ALM-{ALL|EQPT|T1})

#### MESSAGE CATEGORY: SYSTEM MAINTENANCE TYPE: INPUT/RESPONSE

This command lists all the alarms in any equipment or facility in a system (RTRV-ALM-ALL), specific equipment alarms (RTRV-ALM-EQPT), or specific facilities (RTRV-ALM-T1). The optional parameters specify alarms by severity, type, or whether they affect service. If a piece of equipment is not in alarm, use the RTRV-COND command to retrieve its condition. Equipment that does not respond to either command is not installed.

#### COMMAND

aid: <u>For RTRV-ALM-ALL:</u>

ALL = all DCD-500 equipment types or states

For RTRV-ALM-EQPT:

EXPANS = expansion shelf

FUSE-1 = fuse A FUSE-2 = fuse B

MASTER = master shelf

MRC-1 = Multi-Reference Controller A MRC-2 = Multi-Reference Controller B

PSM-x = Precision Sync Monitor card (x = 1 to 9)

MIS = Maintenance Interface, System

CLK-1 = Stratum clock unit A CLK-2 = Stratum clock unit B

SYSTEM = all clocks ALL = all equipment

For RTRV-ALM-T1:

MRC-1-x = Multi-Reference Controller A (x = span 1 to 4 or ALL) MRC-2-x = Multi-Reference Controller B (x = span 1 to 4 or ALL) PSM-x-y = Precision Sync Monitor card (x = 1 to 9, y = span 1 to 4

or ALL)

ntfcncde: CR = critical alarm

MJ = major alarm MN = minor alarm <null> = all ntfcncdes

For RTRV-ALM-ALL:

<null> = all DCD-500 equipment types or states

#### **RETRIEVE ALARMS (Contd)**

condtype: FA = fuse alarm

SYNCCLK = output port failed

HLDOVRSYNC = clock in the holdover mode SYNC = input reference failed FRNGSYNC = clock in the freerunning mode

FRNGSYNC = clock in the freerunning mode SLTMSIG = input references unlocked

INT = card failed

FSTSYNC = clock in the fast-converge mode

BPV = bipolar violations

CRC = cyclic redundancy check errors

OOF = out of frame errors LOS = loss of signal

AIS = alarm indication signal <null> = all of the above condtypes

For PSM only:

MTIE1 = maximum time interval error at 1 second
MTIE4 = maximum time interval error at 4 seconds
MTIE16 = maximum time interval error at 16 seconds
MTIE64 = maximum time interval error at 64 seconds
MTIE128 = maximum time interval error at 128 seconds
MTIE512 = maximum time interval error at 512 seconds
MTIE900 = maximum time interval error at 900 seconds

TVAR1 = time variance error at 1 second TVAR4 = time variance error at 4 seconds TVAR16 = time variance error at 16 seconds TVAR64 = time variance error at 64 seconds TVAR128 = time variance error at 128 seconds

<null> = all of the above condtypes

For RTRV-ALM-ALL:

<null> = all condtypes

srveff: SA = service-affecting condition

NSA = nonservice-affecting condition

<nul>
 = service-affecting or nonservice-affecting conditions

For RTRV-ALM-ALL:

<null> = service-affecting or nonservice-affecting conditions

#### Example:

RTRV-ALM-T1::MRC-1-4:143::MJ,,NSA;

This example, tagged as command 143, retrieves major alarms (if any) from MRC A, span 4.

#### **RETRIEVE ALARMS (Contd)**

#### **COMPLETED RESPONSE**

If there are no alarms, the format is:

```
 <sid> <date> <time>
M <ctag> COMPLD
;
```

#### Example:

```
TELECOMSOLUTIONS 93-12-08 15:48:14 M 143 COMPLD ;
```

If there is at least one alarm to report, the format is:

```
aid: For RTRV-ALM-EQPT:
```

EXPANS = expansion shelf

 $\begin{array}{ll} FUSE-1 & = fuse \ A \\ FUSE-2 & = fuse \ B \\ MASTER & = master \ shelf \end{array}$ 

MRC-1 = Multi-Reference Controller A MRC-2 = Multi-Reference Controller B

PSM-x = Precision Sync Monitor card (x = 1 to 9)

MIS = Maintenance Interface, System

CLK-1 = Stratum clock unit A CLK-2 = Stratum clock unit B SYSTEM = all clocks have failed

## For RTRV-ALM-T1:

 $\begin{array}{ll} MRC\text{-}1\text{-}x & = Multi\text{-Reference Controller A } (x = span \ 1 \ to \ 4 \ or \ ALL) \\ MRC\text{-}2\text{-}x & = Multi\text{-Reference Controller B } (x = span \ 1 \ to \ 4 \ or \ ALL) \\ PSM\text{-}x\text{-}y & = Precision \ Sync \ Monitor \ card } (x = 1 \ to \ 9, \ y = span \ 1 \ to \ 4 \ or \ ALL) \end{array}$ 

or ALL)

ntfcncde: CR = critical alarm

MJ = major alarm MN = minor alarm

#### **RETRIEVE ALARMS (Contd)**

condtype: AIS = alarm indication signal

FA = fuse alarm

FRNGSYNC = clock is in the freerunning mode FSTSYNC = clock is in the fast-converge mode HLDOVRSYNC = clock is in the holdover mode

INT = card has failed LOS = loss of signal

SFI = loss of stratum input to MRC
SLTMSIG = input references are unlocked
SYNC = input reference has failed
SYNCCLK = output port has failed

SYNCPRI = loss of all primary timing references SYNCSEC = loss of all secondary timing references

T-BPV = threshold for BPVs is exceeded T-CRC = threshold for CRCs is exceeded T-OOF = threshold for OOFs is exceeded

#### For PSM only:

MTIE1 = maximum time interval error at 1 second
MTIE4 = maximum time interval error at 4 seconds
MTIE16 = maximum time interval error at 16 seconds
MTIE64 = maximum time interval error at 64 seconds
MTIE128 = maximum time interval error at 128 seconds
MTIE512 = maximum time interval error at 512 seconds
MTIE900 = maximum time interval error at 900 seconds

TVAR1 = time variance error at 1 second
TVAR4 = time variance error at 4 seconds
TVAR16 = time variance error at 16 seconds
TVAR64 = time variance error at 64 seconds
TVAR128 = time variance error at 128 seconds

srveff: SA = service-affecting condition

NSA = nonservice-affecting condition

#### **RETRIEVE ALARMS (Contd)**

conddescr: ALARM INDICATION

> RECEIVED = received alarm indication

CARD FAIL = card has failed CLOCK ACTIVE = clock is active

**CLOCK FREERUNNING** = clock is in the freerunning mode = clock is in the holdover mode CLOCK IN HOLDOVER

CLOCK NOT CONVERGED = clock is not locked to the input signal DISCIPLINING REFERENCE timing input has switched to another

reference SWITCHED

EXPANSION MAJOR expansion shelf has a major alarm **EXPANSION MINOR** expansion shelf has a minor alarm

FRAMER FAILURE framing

fuse or power at DCD system has failed FUSE OR POWER FAIL INPUT OUT OF TOLERANCE = input signal is out of the clock unit's pullin range

INPUT ACTIVE = input signal is active

LOSS OF SIGNAL signal is lost

LOSS OF ALL PRIMARY all primary timing input references have

TIMING INPUT been lost REFERENCES

LOSS OF STRATUM A INPUT = input from clock in ST A slot has been

lost

LOSS OF STRATUM B INPUT = input from clock in ST B slot has been

lost

= output port on an output card has failed

ST SYNTH SIGNAL FREQ the synthesized signal from the clock card is showing frequency drift DRIFT SYNC INPUTS UNLOCKED = synchronization inputs are unlocked

SYNC INPUT FAILED = input reference signal input has failed SYNC SYSTEM FAIL entire system has failed

THRESHOLD VIOLATION = bipolar violation threshold has been FOR BPV exceeded

THRESHOLD VIOLATION cyclic redundancy check threshold has

been exceeded

FOR CRC

THRESHOLD VIOLATION = fractional frequency threshold has been

FOR FFREQ exceeded

THRESHOLD VIOLATION = an MTIE threshold has been exceeded

FOR MTIE OBSERVATION

OUTPUT SYNC PORT FAIL

THRESHOLD VIOLATION FOR = threshold for MTIE 1-second

MTIE1 OBSERVATION

THRESHOLD VIOLATION

FOR MTIE4 OBSERVATION THRESHOLD VIOLATION

FOR MTIE16 OBSERVATION

THRESHOLD VIOLATION

FOR MTIE64 OBSERVATION THRESHOLD VIOLATION

FOR MTIE128 OBSERVATION

observation is exceeded threshold for MTIE 4-second

observation is exceeded

= threshold for MTIE 16-second observation is exceeded

threshold for MTIE 64-second observation is exceeded

= threshold for MTIE 128-second

observation is exceeded

#### **RETRIEVE ALARMS (Contd)**

THRESHOLD VIOLATION = threshold for MTIE 512-second FOR MTIE512 OBSERVATION observation is exceeded THRESHOLD VIOLATION = threshold for MTIE 900-second FOR MTIE900 OBSERVATION observation is exceeded THRESHOLD VIOLATION = time variance for TVAR 1-second FOR TVAR1 OBSERVATION observation is exceeded THRESHOLD VIOLATION = time variance for TVAR 4-second observation is exceeded FOR TVAR4 OBSERVATION THRESHOLD VIOLATION = time variance for TVAR 16-second FOR TVAR16 OBSERVATION observation is exceeded THRESHOLD VIOLATION = time variance for TVAR 64-second FOR TVAR64 OBSERVATION observation is exceeded THRESHOLD VIOLATION = time variance for TVAR 128-second FOR TVAR128 OBSERVATION observation is exceeded THRESHOLD VIOLATION = out-of-frame threshold has been exceeded FOR OOF <null> = no descriptive information exists

## Example:

```
TELECOMSOLUTIONS 93-12-08 15:50:23
M 143 COMPLD
   "MRC-1-4:MJ,LOS,NSA"
   "MRC-1-4:MJ, MTIE1, NSA"
;
```

This example, in response to command 143, shows that MRC A, span 4, has two major alarms: loss of signal, and MTIE 1-second alarms.

#### **ERROR RESPONSE**

;

```
<sid> <date> <time>
M <ctag> DENY
   <errcde>
     errcde:
                 ENEQ = not equipped
                        = invalid aid
                 IIAC
                 ICNV = command not valid
                 HCT
                        = invalid ctag
                 IDNV = data not valid
                 IISP
                        = invalid syntax or punctuation
                 IITA
                        = invalid tid
                 INUP = unimplemented non-null parameter
                 SARB = system resources are busy
                 SCSN = invalid sequence
                 SDNA = duplex unit not available
                 SROF = requested operation failed
                 SNVS = not in valid state
```

# **RETRIEVE ALARMS (Contd)**

# Example:

```
TELECOMSOLUTIONS 93-12-08 15:52:25
M 112 DENY
IISP
```

# REFERENCE

TR-NWT-000833, Issue 5, Revision 1, April 1993

# REPORT ALARM (REPT-ALM(EQPT | T1))

#### MESSAGE CATEGORY: SURVEILLANCE TYPE: AUTOMATIC

This message reports the occurrence of alarmed events, including the access identifier, the severity of the alarm, the type of condition, whether it affects service, and a short description of the alarm.

#### MESSAGE FORMAT

```
<sid> <date> <time>
<almcde> <atag> REPT ALM {EQPT|T1}
             "<aid>:<ntfcncde>,<condtype>,<srveff>:<conddescr>"
;
                  *C
                               = critical alarm
     almcde:
                  **
                               = major alarm
                               = minor alarm
                               = automatic message (only if a following ntfcncde is CL or NA)
                  Α
     aid:
                  ALL
                               = all DCD-500 object entities
                  CLK-1
                               = Stratum clock unit A
                  CLK-2
                               = Stratum clock unit B
                  EXPANS
                               = expansion shelf
                  FUSE-1
                               = fuse A
                  FUSE-2
                               = fuse B
                  MASTER
                               = master shelf
                  MRC-1-x
                               = Multi-Reference Controller A (x = \text{span } 1 \text{ to } 4)
                  MRC-2-x
                               = Multi-Reference Controller B (x = \text{span } 1 \text{ to } 4)
                  PSM-x-y
                               = Precision Sync Monitor card (x = 1 \text{ to } 9, y = \text{span } 1 \text{ to } 4)
                               = Maintenance Interface, System
                  MIS
                               = all clocks have failed
                  SYSTEM
     ntfcncde:
                  CR
                               = critical alarm
                  MJ
                               = major alarm
                  MN
                               = minor alarm
                  CL
                               = cleared alarm
                  NA
                               = not alarmed
```

#### **REPORT ALARM (Contd)**

condtype: AIS = alarm indication signal

FA = fuse alarm

FRNGSYNC = clock is in the freerunning mode FSTSYNC = clock is in the fast-converge mode HLDOVRSYNC = clock is in the holdover mode

INT = card has failed LOS = loss of signal

SFI = loss of stratum input to MRC SLTMSIG = input references are unlocked SYNC = input reference has failed SYNCCLK = output port has failed

SYNCPRI = loss of all primary timing references SYNCSEC = loss of all secondary timing references

T-BPV = threshold violation for BPVs T-CRC = threshold violation for CRC errors

T-FFREQ threshold violation for fractional frequency threshold for MTIE 1 second is exceeded T-MTIE1 T-MTIE4 threshold for MTIE 4 seconds is exceeded T-MTIE16 threshold for MTIE 16 seconds is exceeded threshold for MTIE 64 seconds is exceeded T-MTIE64 threshold for MTIE 128 seconds is exceeded **T-MTIE128** threshold for MTIE 512 seconds is exceeded T-MTIE512 T-MTIE900 threshold for MTIE 900 seconds is exceeded

T-OOF = threshold for OOFs is exceeded

T-TVAR1 = threshold for TVAR 1 second is exceeded
T-TVAR4 = threshold for TVAR 4 seconds is exceeded
T-TVAR16 = threshold for TVAR 16 seconds is exceeded
T-TVAR64 = threshold for TVAR 64 seconds is exceeded
T-TVAR128 = threshold for TVAR 128 seconds is exceeded

srveff: SA = service-affecting condition

NSA = nonservice-affecting condition

#### REPORT ALARM (Contd)

conddescr: ALARM INDICATION received alarm indication

SIGNAL RECEIVED

CARD FAIL card has failed CLOCK ACTIVE clock is active

**CLOCK FREERUNNING** clock is in the freerunning mode CLOCK IN HOLDOVER clock is in the holdover mode

CLOCK NOT CONVERGED clock is not locked to the input signal DISCIPLINING REFERENCE timing input has switched to another **SWITCHED** reference

EXPANSION MAJOR expansion shelf has a major alarm EXPANSION MINOR expansion shelf has a minor alarm

FRAMER FAILURE framing

FUSE OR POWER FAIL fuse or power at DCD system has failed INPUT OUT OF TOLERANCE input signal is out of the clock unit's

pull-in range

INPUT ACTIVE input signal is active

LOSS OF SIGNAL signal is lost

LOSS OF ALL PRIMARY all primary timing input references have

TIMING INPUT been lost REFERENCES

**OUTPUT SYNC PORT FAIL** output port on an output card has failed SYNC INPUTS UNLOCKED synchronization inputs are unlocked SYNC INPUT FAILED input reference signal input has failed

SYNC SYSTEM FAIL entire system has failed

THRESHOLD VIOLATION bipolar violation threshold has been FOR BPV exceeded

THRESHOLD VIOLATION cyclic redundancy check threshold has FOR CRC been exceeded

THRESHOLD VIOLATION fractional frequency threshold has been

FOR FFREQ exceeded

THRESHOLD VIOLATION an MTIE threshold has been exceeded FOR MTIE OBSERVATION

THRESHOLD VIOLATION FOR = threshold for MTIE 1-second MTIE1 OBSERVATION observation is exceeded THRESHOLD VIOLATION threshold for MTIE 4-second FOR MTIE4 OBSERVATION observation is exceeded

THRESHOLD VIOLATION threshold for MTIE 16-second FOR MTIE16 OBSERVATION observation is exceeded

THRESHOLD VIOLATION threshold for MTIE 64-second FOR MTIE64 OBSERVATION observation is exceeded

THRESHOLD VIOLATION threshold for MTIE 128-second FOR MTIE128 OBSERVATION observation is exceeded

THRESHOLD VIOLATION = threshold for MTIE 512-second FOR MTIE512 OBSERVATION observation is exceeded

THRESHOLD VIOLATION = threshold for MTIE 900-second

FOR MTIE900 OBSERVATION observation is exceeded

THRESHOLD VIOLATION = out-of-frame threshold has been exceeded

FOR OOF

### **REPORT ALARM (Contd)**

= time variance for TVAR 1-second THRESHOLD VIOLATION observation is exceeded FOR TVAR1 OBSERVATION THRESHOLD VIOLATION = time variance for TVAR 4-second FOR TVAR4 OBSERVATION observation is exceeded THRESHOLD VIOLATION = time variance for TVAR 16-second FOR TVAR16 OBSERVATION observation is exceeded THRESHOLD VIOLATION = time variance for TVAR 64-second FOR TVAR64 OBSERVATION observation is exceeded THRESHOLD VIOLATION = time variance for TVAR 128-second FOR TVAR128 OBSERVATION observation is exceeded <null> = no descriptive information exists

## Example:

```
TELECOMSOLUTIONS 93-12-08 15:41:32
14 REPT ALM EQPT
"CLK-1:MN, HLDOVRSYNC, NSA:\"CLOCK IN HOLDOVER\""
```

This example, tagged as automatic message 14, shows that clock 1 has a minor alarm, the clock is in holdover, and service is not affected.

#### **REFERENCE**

TA-TSY-000309, Issue 1, December 1990

#### REPORT EVENT (REPT-EVT)

#### MESSAGE CATEGORY: SURVEILLANCE TYPE: AUTOMATIC

This message reports the occurrence of nonalarmed events, including the access identifier, the severity of the alarm, the type of condition, whether it affects service, and a short description of the alarm.

#### MESSAGE FORMAT

```
<sid> <date> <time>
<atag> REPT EVT {EQPT|T1}
          "<aid>:<condtype>,<condeff>:<conddescr>"
  aid:
               MRC-1-x
                             = Multi-Reference Controller A (x = \text{span } 1 \text{ to } 4)
               MRC-2-x
                             = Multi-Reference Controller B (x = span 1 to 4)
               PSM-x-y
                             = Precision Sync Monitor card (x = 1 \text{ to } 9, y = \text{span } 1 \text{ to } 4
                                or ALL)
                             = clock card A
               CLK-1
               CLK-2
                                clock card B
               AIS
  condtype:
                                alarm indication signal
               FFREQ
                                fractional frequency exceeded for ST A or ST B
                              = loss of signal
               LOS
                             = loss of stratum input
               SFI
               T-BPV
                                threshold violation for BPVs
               T-CRC
                             = threshold violation for CRC errors
                             = threshold for fractional frequency is exceeded
               T-FFREQ
               T-MTIE
                             = an MTIE threshold has been exceeded
                                threshold for MTIE 1 second is exceeded
               T-MTIE1
               T-MTIE4
                             = threshold for MTIE 4 seconds is exceeded
               T-MTIE16
                             = threshold for MTIE 16 seconds is exceeded
                             = threshold for MTIE 64 seconds is exceeded
               T-MTIE64
               T-MTIE128
                                threshold for MTIE 128 seconds is exceeded
                              = threshold for MTIE 512 seconds is exceeded
               T-MTIE512
               T-MTIE900
                             = threshold for MTIE 900 seconds is exceeded
                                threshold for OOFs is exceeded
               T-OOF
               T-TVAR1
                             = time variance for TVAR 1 second is exceeded
                             = time variance for TVAR 4 seconds is exceeded
               T-TVAR4
                             = time variance for TVAR 16 seconds is exceeded
               T-TVAR16
               T-TVAR64
                                time variance for TVAR 64 seconds is exceeded
               T-TVAR128
                             = time variance for TVAR 128 seconds is exceeded
               WKSWPR-x
                                working facility switched back to working status
                                (x = equipment number)
  condeff:
               CL
                             = standing condition cleared
               SC
                              = standing condition raised
```

### **REPORT EVENT (Contd)**

DISCIPLINING REFERENCE conddescr: = working facility switched back to SWITCHED working status LOSS OF STRATUM A INPUT = input from clock in ST A slot has been LOSS OF STRATUM B INPUT = input from clock in ST B slot has been THRESHOLD VIOLATION = BPV errors exceed the BPV threshold FOR BPV THRESHOLD VIOLATION = OOF errors exceed the OOF threshold FOR OOF THRESHOLD VIOLATION = AIS errors exceed the AIS threshold FOR CRC ALARM INDICATION = an alarm indication signal has been received SIGNAL RECEIVED ST SYNTH SIGNAL FREQ = the synthesized signal from the clock VIOLATION card is showing frequency drift THRESHOLD VIOLATION = an MTIE threshold has been exceeded FOR MTIE OBSERVATION THRESHOLD VIOLATION = threshold for MTIE 1-second observation is exceeded FOR MTIE1 OBSERVATION THRESHOLD VIOLATION = threshold for MTIE 4-second FOR MTIE4 OBSERVATION observation is exceeded THRESHOLD VIOLATION threshold for MTIE 16-second observation is exceeded FOR MTIE16 OBSERVATION THRESHOLD VIOLATION threshold for MTIE 64-second FOR MTIE64 OBSERVATION observation is exceeded THRESHOLD VIOLATION threshold for MTIE 128-second FOR MTIE128 OBSERVATION observation is exceeded THRESHOLD VIOLATION threshold for MTIE 512-second FOR MTIE512 OBSERVATION observation is exceeded = threshold for MTIE 900-second THRESHOLD VIOLATION FOR MTIE900 OBSERVATION observation is exceeded THRESHOLD VIOLATION time variance for TVAR 1-second FOR TVAR1 OBSERVATION observation is exceeded THRESHOLD VIOLATION = time variance for TVAR 4-second FOR TVAR4 OBSERVATION observation is exceeded THRESHOLD VIOLATION time variance for TVAR 16-second FOR TVAR16 OBSERVATION observation is exceeded time variance for TVAR 64-second THRESHOLD VIOLATION FOR TVAR64 OBSERVATION observation is exceeded THRESHOLD VIOLATION time variance for TVAR 128-second FOR TVAR128 OBSERVATION observation is exceeded

## **REPORT EVENT (Contd)**

## Example:

```
TELECOMSOLUTIONS 93-12-08 15:41:32
2 REPT EVT T1
"MRC-1-4:SFI,SC:\"LOSS OF STRATUM A INPUT\"";
```

This example, tagged as automatic message 2, shows that a standing condition has been raised because of a loss of input from the stratum A clock at MRC A, span 4.

#### **REFERENCE**

TA-TSY-000309, Issue 1, December 1990

### RETRIEVE LOG (RTRV-LOG)

# MESSAGE CATEGORY: SYSTEM MAINTENANCE TYPE: INPUT/RESPONSE

This command displays all alarm and non-alarm events in the 64-event system message log. RTRV-LOG does not erase the messages. (See SET-ATTR-LOG to erase the system message log, which is located on the MIS card.)

#### COMMAND

```
RTRV-LOG:[<tid>]::<ctag>::ALARMS;
```

#### Example:

```
RTRV-LOG:::115::ALARMS;
```

This example, tagged as command 115, displays all event information stored in the event log in the MIS card.

#### **COMPLETED RESPONSE**

If the sequence /\* or \*/occurs within the contents of a message log, it is represented by the sequence /\* or /\*/ respectively.

#### Example:

```
TELECOMSOLUTIONS 93-12-08 16:11:28

M 115 COMPLD ALARMS

/*

"93-12-08 16:06:42 SET-ATTR-LOG:::1::ALARMS,CLR;"

"93-12-08 16:06:42 AMRC-2:NORMAL,CL:\"INPUT ACTIVE\""

"93-12-08 16:07:27 *MASTER:MN,SYNC,NSA:\"SYNC INPUT FAILED\""

"93-12-08 16:07:27 *CLK-1:MN,HLDOVRSYNC,NSA:\"CLOCK IN HOLDOVER\""

"93-12-08 16:07:27 ACLK-1:FSTSYNC,SC:\"CLOCK NOT CONVERGED\""

"93-12-08 16:07:27 ACLK-2:FSTSYNC,SC:\"CLOCK NOT CONVERGED\""

"93-12-08 16:07:27 *CLK-2:MN,HLDOVRSYNC,NSA:\"CLOCK IN HOLDOVER\""

"93-12-08 16:07:27 AMRC-1:NORMAL,CL:\"INPUT ACTIVE\""

*/

;
```

## **RETRIEVE LOG (Contd)**

#### **ERROR RESPONSE**

```
<sid> <date> <time>
M <ctag> DENY
   <errcde>
;
     errcde:
                 ENEQ = not equipped
                 IIAC = invalid aid
                 ICNV = command not valid
                 IICT
                       = invalid ctag
                 IDNV = data not valid
                       = invalid syntax or punctuation
                 IISP
                 IITA = invalid tid
                 INUP = unimplemented non-null parameter
                 SARB = system resources are busy
                 SCSN = invalid sequence
                 SDNA = duplex unit not available
                 SROF = requested operation failed
                 SNVS = not in valid state
```

## Example:

```
TELECOMSOLUTIONS 93-12-08 16:12:31 M 115 DENY IISP ;
```

#### **REFERENCE**

TA-NWT-000200, Issue 5, December 1990

### RETRIEVE ATTRIBUTE T1 (RTRV-ATTR-T1)

#### MESSAGE CATEGORY: SURVEILLANCE TYPE: INPUT/RESPONSE

This command retrieves and displays the notification code associated with the specified event. Alarmed events are reported automatically by the REPORT ALARM message. Use the <aid>, <ntfcncde>, and <condtype> parameters together or separately to display the notification code, or the type of events.

#### **COMMAND**

```
RTRV-ATTR-T1:[<tid>]:<aid>:<ctaq>::[<ntfcncde>],[<condtype>];
                   MRC-1-x
                                = Multi-Reference Controller A (x = \text{span } 1 \text{ to } 4 \text{ or ALL})
      aid
                   MRC-2-x
                                = Multi-Reference Controller B (x = span 1 to 4 or ALL)
                                = Precision Sync Monitor card (x = 1 \text{ to } 9, y = \text{span } 1 \text{ to } 4
                   PSM-x-y
                                  or ALL)
      ntfcncde:
                   CR
                                = critical alarm
                   MJ
                                = major alarm
                   MN
                                = minor alarm
                  NA
                                = not alarmed
                                = not alarmed
                   <null>
                   AIS
                                = alarm indication signal
      condtype:
                   BPV
                                = bipolar violations
                   CRC
                                = cyclic redundancy check errors
                   LOS
                                = loss of signal
                   OOF
                                = out of frame errors
                   <null>
                                = all the above condtypes
                   For MRC only:
                   FFREQ
                                = fractional frequency exceeded
                   For PSM only:
                   MTIE1
                                = maximum time interval error at 1 second
                   MTIE4
                                = maximum time interval error at 4 seconds
                  MTIE16
                                = maximum time interval error at 16 seconds
                   MTIE64
                                = maximum time interval error at 64 seconds
                   MTIE128
                                = maximum time interval error at 128 seconds
                   MTIE512
                                = maximum time interval error at 512 seconds
                  MTIE900
                                = maximum time interval error at 900 seconds
                  TVAR1
                                = time variance error at 1 second
                   TVAR4
                                = time variance error at 4 seconds
                   TVAR16
                                = time variance error at 16 seconds
                   TVAR64
                                = time variance error at 64 seconds
                   TVAR128
                                = time variance error at 128 seconds
```

= all condtypes

<null>

## **RETRIEVE ATTRIBUTE T1 (Contd)**

## Example:

```
RTRV-ATTR-T1::MRC-1-4:143::MJ;
```

This example, tagged as command 143, retrieves and displays the major alarm notification codes associated with all performance-monitoring events for MRC A, span 4.

#### **COMPLETED RESPONSE**

If there are no attributes for the items specified in the command, the response format is:

```
 <sid> <date> <time>
M <ctag> COMPLD
:
```

If attributes for the items specified in the command exist, the response format is:

#### Example:

```
TELECOMSOLUTIONS 94-01-10 14:34:01 M 143 COMPLD "MRC-1-4:MJ,LOS,," "MRC-1-4:MJ,BPV,,";
```

#### **ERROR RESPONSE**

## RETRIEVE ATTRIBUTE T1 (Contd)

errcde: ENEQ = not equipped

IIAC = invalid aid

ICNV = command not valid

IICT = invalid ctag
IDNV = data not valid

IISP = invalid syntax or punctuation

IITA = invalid tid

INUP = unimplemented non-null parameter

SARB = system resources are busy

SCSN = invalid sequence

SDNA = duplex unit not available SROF = requested operation failed

SNVS = not in valid state

## Example:

```
TELECOMSOLUTIONS 94-01-10 14:36:33
M 138 DENY
IISP
```

#### **REFERENCE**

TR-NWT-00833, Issue 5, Revision 1, April 1993

# RETRIEVE CONDITIONS (RTRV-COND-{EQPT | T1})

#### MESSAGE CATEGORY: SURVEILLANCE TYPE: INPUT/RESPONSE

This command instructs the system to return the current standing condition and/or state associated with one or more specified equipment units or facilities.

#### COMMAND

RTRV-COND-{EQPT|T1}:[<tid>]:<aid>:<ctag>[::<typereq>];

aid: For RTRV-COND-EQPT:

CLK-1 = Stratum clock unit A CLK-2 = Stratum clock unit B

FUSE-1 = fuse A FUSE-2 = fuse B

MIS = Maintenance Interface, System

ALL = all above equipment (does not include MRC or PSM)

MRC-1 = Multi-Reference Controller A MRC-2 = Multi-Reference Controller B

PSM-x = Precision Sync Monitor card (x = 1 to 9)

#### For RTRV-COND-T1:

 $\begin{array}{ll} MRC\text{-}1\text{-}x & = \text{Multi-Reference Controller A} \ (x = \text{span 1 to 4 or ALL}) \\ MRC\text{-}2\text{-}x & = \text{Multi-Reference Controller B} \ (x = \text{span 1 to 4 or ALL}) \\ PSM\text{-}x\text{-}y & = \text{Precision Sync Monitor card} \ (x = 1 \text{ to 9}, \text{ y = span 1 to 4 or ALL}) \\ \end{array}$ 

ALL)

typereq: <u>For RTRV-COND-T1</u>:

AIS = alarm indication signal

ALLCOND = all condtypes

ALLSTAT = all maintenance states BPV = bipolar violations

CRC = cyclic redundancy check errors

IS-NR = in service, normal
IS-NR,ACT = in service: active
IS-NR,EQ = in service: equipped
LOS = loss of signal
OOF = out of frame errors

OOS-MT = out of rame errors

oos-MT, and of service and in maintenance
oos-MT, and of service: manually removed

OOS-MT.FLT = out of service: fault

OOS-MT,OOT = out of service: out of tolerance

<null> = all maintenance states

#### RETRIEVE CONDITIONS (Contd)

| For PSM only: |                                              |
|---------------|----------------------------------------------|
| MTIE1         | = maximum time interval error at 1 second    |
| MTIE4         | = maximum time interval error at 4 seconds   |
| MTIE16        | = maximum time interval error at 16 seconds  |
| MTIE64        | = maximum time interval error at 64 seconds  |
| MTIE128       | = maximum time interval error at 128 seconds |
| MTIE512       | = maximum time interval error at 512 seconds |
| MTIE900       | = maximum time interval error at 900 seconds |
| TVAR1         | = time variance error at 1 second            |
| TVAR4         | = time variance error at 4 seconds           |
| TVAR16        | = time variance error at 16 seconds          |
| TVAR64        | = time variance error at 64 seconds          |
| TVAR128       | = time variance error at 128 seconds         |
|               |                                              |

#### For RTRV-COND-EQPT:

ALLSTAT = all maintenance states <null> = all maintenance states

## Example:

```
RTRV-COND-T1::MRC-1-ALL:113::BPV;
```

This example, tagged as command 113, retrieves the non-alarmed bipolar violation status of all spans on MRC-1.

#### **COMPLETED RESPONSE**

If there are no conditions (that is, if all of the equipment is in alarm or not installed), the format is:

```
<sid> <date> <time>
M <ctag> COMPLD
;
```

If there is at least one line of information to report, the format is:

#### RETRIEVE CONDITIONS (Contd)

aid: For RTRV-COND-ALL and RTRV-COND-EQPT:

CLK-1 = Stratum clock unit A CLK-2 = Stratum clock unit B

FUSE-1 = fuse A FUSE-2 = fuse B

MIS = Maintenance Interface, System
MRC-1 = Multi-Reference Controller A
MRC-2 = Multi-Reference Controller B
MRC-ALL = all Multi-Reference Controllers

PSM-x = Precision Sync Monitor card (x = 1 to 9 or ALL)

For RTRV-COND-T1:

MRC-1-x = Multi-Reference Controller A (x = span 1 to 4

or ALL)

MRC-2-x = Multi-Reference Controller B (x = span 1 to 4

or ALL)

PSM-x-y = Precision Sync Monitor card (x = 1 to 9,

y = span 1 to 4 or ALL)

aidtype: T1 = RTRV-COND-T1 command was sent

ntfcncde: <u>For condtype:</u>

CR = critical alarm
MJ = major alarm
MN = minor alarm
NA = not alarmed
NR = not reported

For state:

<null> = ntfcncde has no meaning

condtype: AIS = alarm indication signal

FA = fuse alarm

FRNGSYNC = clock in the freerunning mode FSTSYNC = clock in the fast-converge mode HLDOVRSYNC = clock in the holdover mode

 $egin{array}{ll} {
m INT} &= {
m card\ failed} \\ {
m LOS} &= {
m loss\ of\ signal} \\ \end{array}$ 

NORMAL = input reference or clock is active
SFI = loss of stratum input to MRC
SLTMSIG = input references unlocked
SYNC = input reference failed
SYNCCLK = output port failed

SYNCPRI = loss of all primary timing references
SYNCSEC = loss of all secondary timing references
T-BPV = threshold for BPVs is exceeded

T-CRC = threshold for CRCs is exceeded

T-FFREQ = threshold for fractional frequency is exceeded T-MTIE1 = threshold for MTIE 1 second is exceeded

#### **RETRIEVE CONDITIONS (Contd)**

condtype: T-MTIE4 = threshold for MTIE 4 seconds is exceeded
(Contd) T-MTIE16 = threshold for MTIE 16 seconds is exceeded
T-MTIE64 = threshold for MTIE 64 seconds is exceeded
T-MTIE128 = threshold for MTIE 128 seconds is exceeded
T-MTIE512 = threshold for MTIE 512 seconds is exceeded
T-MTIE900 = threshold for MTIE 900 seconds is exceeded

T-OOF = threshold for OOFs is exceeded

T-TVAR1 = threshold for TVAR 1 second is exceeded
T-TVAR4 = threshold for TVAR 4 seconds is exceeded
T-TVAR16 = threshold for TVAR 16 seconds is exceeded
T-TVAR64 = threshold for TVAR 64 seconds is exceeded
T-TVAR128 = threshold for TVAR 128 seconds is exceeded

state: IS-NR = in service, normal IS-NR,ACT = in service: active

IS-NR,EQ = in service: active = in service: quipped

OOS-MT = out of service and in maintenance OOS-MT,MAN = out of service: manually removed

OOS-MT,FLT = out of service: fault

OOS-MT,OOT = out of service: out of tolerance

conddescr: ALARM INDICATION

SIGNAL RECEIVED = received alarm indication

CARD FAIL = card has failed CLOCK ACTIVE = clock is active

CLOCK FREERUNNING = clock is in the freerunning mode CLOCK IN HOLDOVER = clock is in the holdover mode

CLOCK NOT CONVERGED = clock is not locked to the input signal DISCIPLINING REFERENCE = timing input has switched to another

SWITCHED referen

EXPANSION MAJOR = expansion shelf has a major alarm EXPANSION MINOR = expansion shelf has a minor alarm

FRAMER FAILURE = framing

FUSE OR POWER FAIL = fuse or power at DCD system has failed INPUT OUT OF TOLERANCE = input signal is out of the clock unit's pull-in range

INPUT ACTIVE = input signal is active

LOSS OF SIGNAL = signal is lost

LOSS OF ALL PRIMARY = all primary timing input references have

TIMING INPUT been lost

REFERENCES

LOSS OF STRATUM A INPUT = input from clock in ST A slot has been

lost

LOSS OF STRATUM B INPUT = input from clock in ST B slot has been

lost

OUTPUT SYNC PORT FAIL = output port on an output card has failed

#### **RETRIEVE CONDITIONS (Contd)**

conddescr: ST SYNTH SIGNAL FREQ (Contd) VIOLATION SYNC INPUTS UNLOCKED SYNC INPUT FAILED SYNC SYSTEM FAIL THRESHOLD VIOLATION FOR BPV THRESHOLD VIOLATION FOR CRC THRESHOLD VIOLATION FOR FFREQ THRESHOLD VIOLATION FOR MTIE OBSERVATION THRESHOLD VIOLATION FOR MTIE1 OBSERVATION THRESHOLD VIOLATION FOR MTIE4 OBSERVATION THRESHOLD VIOLATION FOR MTIE16 OBSERVATION THRESHOLD VIOLATION FOR MTIE64 OBSERVATION THRESHOLD VIOLATION FOR MTIE128 OBSERVATION

FOR MTIE128 OBSERVATION THRESHOLD VIOLATION FOR MTIE512 OBSERVATION

THRESHOLD VIOLATION FOR MTIE900 OBSERVATION

THRESHOLD VIOLATION FOR TVAR1 OBSERVATION THRESHOLD VIOLATION

FOR TVAR4 OBSERVATION THRESHOLD VIOLATION FOR TVAR16 OBSERVATION

THRESHOLD VIOLATION FOR TVAR64 OBSERVATION

THRESHOLD VIOLATION FOR TVAR128 OBSERVATION

THRESHOLD VIOLATION FOR OOF

<null>=

= the synthesized signal from the clock card is showing frequency drift

= synchronization inputs are unlocked= input reference signal input has failed

= entire system has failed

= bipolar violation threshold has been exceeded

= cyclic redundancy check threshold has been exceeded

= fractional frequency threshold has been exceeded

= an MTIE threshold has been exceeded

= threshold for MTIE 1-second observation is exceeded

= threshold for MTIE 4-second observation is exceeded

= threshold for MTIE 16-second observation is exceeded

= threshold for MTIE 64-second observation is exceeded

= threshold for MTIE 128-second observation is exceeded

= threshold for MTIE 512-second observation is exceeded

= threshold for MTIE 900-second observation is exceeded

= time variance for TVAR 1-second observation is exceeded

= time variance for TVAR 4-second observation is exceeded

= time variance for TVAR 16-second observation is exceeded

= time variance for TVAR 64-second observation is exceeded

= time variance for TVAR 128-second observation is exceeded

observation is exceeded

= out-of-frame threshold has been exceeded

= no descriptive information exists

## **RETRIEVE CONDITIONS (Contd)**

#### Example:

```
TELECOMSOLUTIONS 93-12-08 15:57:22
M 113 COMPLD
"MRC-1-2,T1:NA,T-BPV,,,,,,";
;
```

This example, tagged as a response to command 113, reports that MRC A, span 2 has a nonalarmed condition—the BPV threshold is exceeded. No descriptive information exists.

#### **ERROR RESPONSE**

```
<sid> <date> <time>
M <ctag> DENY
   <errcde>
;
                 ENEQ = not equipped
     errcde:
                 IIAC = invalid aid
                 ICNV = command not valid
                 IICT = invalid ctag
                 IDNV = data not valid
                       = invalid syntax or punctuation
                 IISP
                 IITA
                       = invalid tid
                 INUP = unimplemented non-null parameter
                 SARB = system resources are busy
                 SCSN = invalid sequence
                 SDNA = duplex unit not available
                 SROF = requested operation failed
                 SNVS = not in valid state
```

## Example:

```
TELECOMSOLUTIONS 93-12-08 15:52:25 M 113 DENY IISP ;
```

#### **REFERENCE**

TR-NWT-000833, Issue 4, December 1990

# RETRIEVE HEADER (RTRV-HDR)

### MESSAGE CATEGORY: SYSTEM MAINTENANCE TYPE: INPUT/RESPONSE

This command returns a normal response indicating COMPLD (completed). This command can be used to verify that parts of the system are good. If the response is returned, the cable, MIS, and communications link are viable; and the sid, date, and time can be verified.

#### COMMAND

```
RTRV-HDR:[<tid>]::<ctag>;
Example:
```

RTRV-HDR:::114;

This example, tagged as command 114, requests the header from the current system, including the sid, date, and time.

#### **COMPLETED RESPONSE**

#### **ERROR RESPONSE**

;

## **RETRIEVE HEADER (Contd)**

errcde: ENEQ = not equipped IIAC = invalid aid

ICNV = command not valid

IICT = invalid ctag
IDNV = data not valid

IISP = invalid syntax or punctuation

IITA = invalid tid

 $INUP \ = unimplemented \ non-null \ parameter$ 

SARB = system resources are busy

SCSN = invalid sequence

SDNA = duplex unit not available SROF = requested operation failed

SNVS = not in valid state

## Example:

```
TELECOMSOLUTIONS 93-12-08 16:01:21 M 114 DENY IISP ;
```

#### **REFERENCE**

TA-NWT-000200, Issue 5, December 1990

### RETRIEVE PARAMETER T1 (RTRV-PRMTR-T1)

# MESSAGE CATEGORY: PROVISIONING TYPE: INPUT/RESPONSE

This command retrieves and displays the facility parameter values for priority, reference type, framing, and CRC that are stored in the system database.

#### COMMAND

```
aid: MRC-1-x = Multi-Reference Controller A (x = span 1 to 4 or ALL)

MRC-2-x = Multi-Reference Controller B (x = span 1 to 4 or ALL)

PSM-x-y = Precision Sync Monitor card (x = 1 to 9, y = span 1 to 4 or ALL)
```

## Example:

```
RTRV-PRMTR-T1::MRC-1-2:154;
```

This example, tagged as command 154, displays the facility parameters for span 2 of MRC-A.

#### COMPLETED RESPONSE

If no facilities are assigned or equipped, the response is:

```
<sid> <date> <time>
M <ctag> COMPLD
;
```

If one or more facilities are assigned or equipped, the response is:

```
<sid> <date> <time>
M <ctaq> COMPLD
[ "<aid>:,,,,,,,<priority>,<type>,<fmode>,,<crcmode>"] ...
   "<aid>:,,,,,,,<priority>,<type>,<fmode>,,<crcmode>" ...
    priority:
               1 thru 4
                             = priority of the reference, 1 is the highest priority
               <null>
                             = PSM
                             = global positioning system reference
    type:
               GPS
                             = LORAN reference
               LORAN
               CESIUM
                             = cesium reference
               NETWORK
                             = network reference
               <null>
                             = PSM
```

#### RTRV PARAMETER T1 (Contd)

crcmode: MRC only:

> NONCRC4 = does not use CRC4

CRC4 = uses CRC4

fmode: MRC only:

> = CAS framing CAS CCS = CCS framing

## Example:

```
TELECOMSOLUTIONS 93-12-08 15:04:13
M 154 COMPLD
"MRC-1-2,,,,,,1,GPS,NONCRC4,,CCS"
```

#### **ERROR RESPONSE**

```
<sid> <date> <time>
M <ctaq> DENY
  <errcde>
;
```

errcde: ENEQ = not equipped IIAC = invalid aid

ICNV = command not valid

IICT = invalid ctag IDNV = data not valid

IISP = invalid syntax or punctuation

IITA = invalid tid

INUP = unimplemented non-null parameter

SARB = system resources are busy

SCSN = invalid sequence

SDNA = duplex unit not available SROF = requested operation failed

SNVS = not in valid state

### Example:

```
TELECOMSOLUTIONS 93-12-08 15:12:47
M 154 DENY
  IISP
;
```

#### **REFERENCE**

AT&T 365-340-202, August, 1992

# RETRIEVE PERFORMANCE MONITORING T1 (RTRV-PM-T1)

#### MESSAGE CATEGORY: SURVEILLANCE TYPE: INPUT/RESPONSE

This command retrieves and displays the current set of PM data for one or more equipment units or facilities. The PM data may be used to load or verify a database, to examine events that are not reported by automatic messages, or to evaluate the system after maintenance operations. Parameters are provided to display past PM data if the MIS card is configured to store such data. PM data is retrieved from the specified time period to the current time period.

#### COMMAND

```
RTRV-PM-T1:[<tid>]:<aid>:<ctag>::[<montype>],,,,[tmper],
    [mondat],[montm];
     aid:
                   MRC-1-x
                               = Multi-Reference Controller A (x = \text{span } 1 \text{ to } 4 \text{ or ALL})
                   MRC-2-x
                               = Multi-Reference Controller B (x = \text{span } 1 \text{ to } 4 \text{ or ALL})
                   PSM-x-y
                               = Precision Sync Monitor card (x = 1 \text{ to } 9, y = \text{span } 1 \text{ to } 4)
     montype:
                   For PSM only:
                   BPV
                               = bipolar violations
                   CRC
                               = cyclic redundancy check errors
                   OOF
                               = out of frame errors
                   LOS
                               = loss of signal
                   AIS
                               = alarm indication signal
                   MTIE
                               = maximum time interval error has occurred
                   MTIE1
                               = maximum time interval error at 1 second
                               = maximum time interval error at 4 seconds
                   MTIE4
                   MTIE16
                               = maximum time interval error at 16 seconds
                   MTIE64
                               = maximum time interval error at 64 seconds
                               = maximum time interval error at 128 seconds
                   MTIE128
                   MTIE512
                               = maximum time interval error at 512 seconds
                   MTIE900
                               = maximum time interval error at 900 seconds
                   TVAR1
                               = time variance error at 1 second
                   TVAR4
                               = time variance error at 4 seconds
                   TVAR16
                               = time variance error at 16 seconds
                   TVAR64
                               = time variance error at 64 seconds
                   TVAR128
                               = time variance error at 128 seconds
                               = 1 minute average raw phase value as computed by the PSM
                   PHASE
                   SLIPS
                               = number of slips in a given time period
                   TOTALSLIP = number of slips in a specified 24-hour time period
```

#### RETRIEVE PERFORMANCE MONITORING T1 (Contd)

### For MRC only:

BPV = bipolar violations

CRC = cyclic redundancy check errors

OOF = out of frame errors LOS = loss of signal

AIS = alarm indication signal

FREQ = pair-wise frequency error threshold being exceeded

ALL = all performance monitoring data

### mondat: For PSM only:

mm-dd = where mm = month, dd = day (current or previous day only)

#### For MRC only:

<null> = current time period of the current day

#### montm: For PSM only:

hh-0 = where hh = 0, 1, ..., 23 (hour of the day)

hh-15 = 15 minutes past the hour (hh) hh-30 = 30 minutes past the hour (hh) hh-45 = 45 minutes past the hour (hh)

## For MRC only:

<null> = current time period of current day

#### For PSM only:

1-DAY = past 24 hour period; applies to TOTALSLIP only

15-min = specified 15 minute period beginning at the time specified in the

montm field

#### For MRC only:

15-min = current 15-minute time period of the current day

<null> = current time period of the current day

**Note:** Counts for each 15-minute time period from the specified period to the current are retrieved. If the date is not specified, the time period is assumed to be in the last 24 hours. If the previous day is specified, only starting times between midnight (00:00) and 24 hours ago are accepted. If the current day is specified, only starting times between midnight (00:00) and the current time are accepted. In all accepted cases, all data to the current time are retrieved.

#### **RETRIEVE PERFORMANCE MONITORING T1 (Contd)**

#### Examples:

**Note:** For all the following examples, assume the current date and time are 06-23 and 19-37, or June 23 and 7:37 pm. The current time period is 19-30, the time period between 7:30 pm and 7:45 pm.

```
RTRV-PM-T1::MRC-1-4:141::OOF,,,,,18-45;
```

The above example, tagged as command 141, retrieves and displays the out-of-frame performance monitoring data for span 4 on MRC-A. Data is displayed for each 15-minute count since 6:45 pm today.

```
RTRV-PM-T1::MRC-1-4:173::OOF,,,,,06-22,18-45;
```

The above example, tagged as command 173, is invalid. The time is more than 24 hours ago.

```
RTRV-PM-T1::MRC-1-4:174::OOF,,,,,21-45;
```

The above example, tagged as command 174, retrieves and displays the out-of-frame performance monitoring data for span 4 on MRC-A. Data is displayed for each 15-minute count since 9:45 pm yesterday, which is the only 21-45 in the last 24-hour period. The result is the same if yesterday's date is specified.

```
RTRV-PM-T1::MRC-1-4:175::OOF,,,,,06-23,21-45;
```

The above example, tagged as command 175, is invalid. 9:45 pm today has not arrived yet.

```
RTRV-PM-T1::PSM-1-4:176::TOTALSLIP,,,,,1-DAY::;
```

The above example, tagged as command 176, retrieves and displays the total number of slips for span 4 on PSM-A for the past 24-hour period.

#### **COMPLETED RESPONSE**

### **RETRIEVE PERFORMANCE MONITORING T1 (Contd)**

#### Example:

```
TELECOMSOLUTIONS2 94-06-23 19:37:58

M 141 COMPLD

"MRC-1-4:OOF,1,COMPLD,,,,15-MIN,18-45"

"MRC-1-4:OOF,3,COMPLD,,,,15-MIN,19-00"

"MRC-1-4:OOF,0,COMPLD,,,,15-MIN,19-15"

"MRC-1-4:OOF,1,PRTL,,,,15-MIN,19-30"

;
```

This example, the response to command 141, shows that MRC A, span 4, had 1 out-of-frame (OOF) error in the 15-minute period ending at 6:45 pm, 3 OOFs in the period ending 7 pm, none in the next time period, and 1 in the current 15-minute time period. The current time period is not complete, and is labeled "partial".

#### **ERROR RESPONSE**

```
<sid> <date> <time>
M <ctaq> DENY
   <errcde>
;
     errcde:
                 ENEQ = not equipped
                 IIAC = invalid aid
                 ICNV = command not valid
                 IICT = invalid ctag
                 IDNV = data not valid
                 IISP = invalid syntax or punctuation
                 IITA
                       = invalid tid
                 INUP = unimplemented non-null parameter
                 SARB = system resources are busy
                 SCSN = invalid sequence
                 SDNA = duplex unit not available
                 SROF = requested operation failed
                 SNVS = not in valid state
```

#### Example:

```
TELECOMSOLUTIONS 94-01-10 15:12:13
M 141 DENY
IISP
:
```

#### **REFERENCE**

TR-NWT-000833 Issue 5, Revision 1, April 1993

### RETRIEVE THRESHOLD T1 (RTRV-TH-T1)

### MESSAGE CATEGORY: SURVEILLANCE TYPE: INPUT/RESPONSE

This command retrieves and displays the threshold level for a monitored parameter. When the parameter exceeds the threshold value, an automatic message is sent. The threshold may apply to one or more units.

#### COMMAND

```
RTRV-TH-T1:[<tid>]:<aid>:<ctag>[::<montype>];
```

aid: MRC-1-x = Multi-Reference Controller A (x = span 1 to 4 or ALL)

MRC-2-x = Multi-Reference Controller B (x = span 1 to 4 or ALL)

PSM-x-y = Precision Sync Monitor card (x = 1 to 9, y = span 1 to 4 or ALL)

montype: AIS = alarm indication signal

BPV = bipolar violations

CRC = cyclic redundancy check errors

OOF = out of frame errors

LOS = loss of signal

#### For PSM only:

MTIE1 = maximum time interval error at 1 second
MTIE4 = maximum time interval error at 4 seconds
MTIE16 = maximum time interval error at 16 seconds
MTIE64 = maximum time interval error at 64 seconds
MTIE128 = maximum time interval error at 128 seconds
MTIE512 = maximum time interval error at 512 seconds
MTIE900 = maximum time interval error at 900 seconds

TVAR1 = time variance error at 1 second TVAR4 = time variance error at 4 seconds TVAR16 = time variance error at 16 seconds TVAR64 = time variance error at 64 seconds TVAR128 = time variance error at 128 seconds

<null> = all the above montypes

#### Example:

```
RTRV-TH-T1::PSM-1-1:136::MTIE1;
```

This example, tagged as command 136, retrieves and displays the MTIE errors at the 1-second threshold for span 1 on PSM-1.

#### **RETRIEVE THRESHOLD T1 (Contd)**

## **COMPLETED RESPONSE**

#### Example:

```
TELECOMSOLUTIONS2 94-01-10 14:44:38
M 136 COMPLD
   "MRC-1-1:CRC,,,16"
   "MRC-1-2:CRC,,,16"
   "MRC-1-3:CRC,,,16"
   "MRC-1-4:CRC,,,16"
;
```

#### **ERROR RESPONSE**

errcde: ENEQ = not equipped IIAC = invalid aid

ICNV = command not valid

IICT = invalid ctag IDNV = data not valid

IISP = invalid syntax or punctuation

IITA = invalid tid

INUP = unimplemented non-null parameter

SARB = system resources are busy

SCSN = invalid sequence

SDNA = duplex unit not available SROF = requested operation failed

SNVS = not in valid state

# **RETRIEVE THRESHOLD T1 (Contd)**

# Example:

```
TELECOMSOLUTIONS 93-12-08 16:45:03
M 136 DENY
IISP
;
```

# REFERENCE

TR-NWT-000833 Issue 5, Revision 1, April 1993